# **hydrostats Documentation**

*Release 0.78*

**Wade Roberts**

**Apr 24, 2019**

# **Contents**

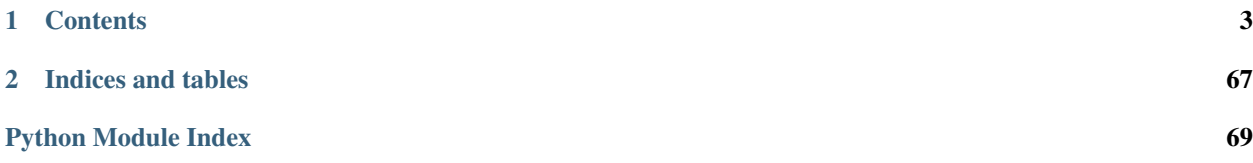

Hydrostats is a library of tools and functions for users working with time series data, with some tools specific to the field of hydrology (hence Hydrostats). All of the tools contained in Hydrostats are built using a few different python libraries including numpy, scipy, pandas, matplotlib, and numba. It is meant to provide a high-level interface for users to be able to perform common tasks regarding time series analysis.

Hydrostats contains tools for for preprocessing data, visualizing data, calculating error metrics on observed and predicted time series, and forecast validation. It contains over 70 error metrics, with many metrics specific to the field of hydrology.

See the examples folder in this repository for a Jupyter notebook highlighting some of the main features of Hydrostats.

# CHAPTER 1

# **Contents**

# <span id="page-6-0"></span>**1.1 Installation**

Hydrostats is freely available on the Python Package index repository (PyPI). It can be installed with the following command using either pip, virtualenv, or Anaconda:

pip install hydrostats

The extension is also available through conda package management system. It can be installed with:

conda install -c conda-forge hydrostats

When installing hydrostats on Mac OSX operating system, you may get the following error when trying to run python scripts using hydrostats:

```
**RuntimeError**: Python is not installed as a framework. The Mac OS X backend will
˓→not be able
to function correctly if Python is not installed as a framework. See the Python
˓→documentation for
more information on installing Python as a framework on Mac OS X. Please either
˓→reinstall Python
as a framework, or try one of the other backends.
```
If this happens, you will need to manually change the backend for use in your IDE. This can be done by running the following commands in the terminal:

touch ~/.matplotlib/matplotlibrc # Create a file called matplotlibrc

Then add the following snippet of text to the file you created using vim, nano, or the text editor of your choice:

backend: TkAgg # or whatever backend you would like to use

Then save and close the document.

For more information about matplotlib backends, read [here](https://matplotlib.org/faq/usage_faq.html#what-is-a-backend)

# **1.2 Preprocessing (hydrostats.data)**

# **1.2.1 hydrostats.data Module**

The data module contains tools for preprocessing data. It allows users to merge timeseries, compute daily and monthly summary statistics, and get seasonal periods of a time series.

### **Functions**

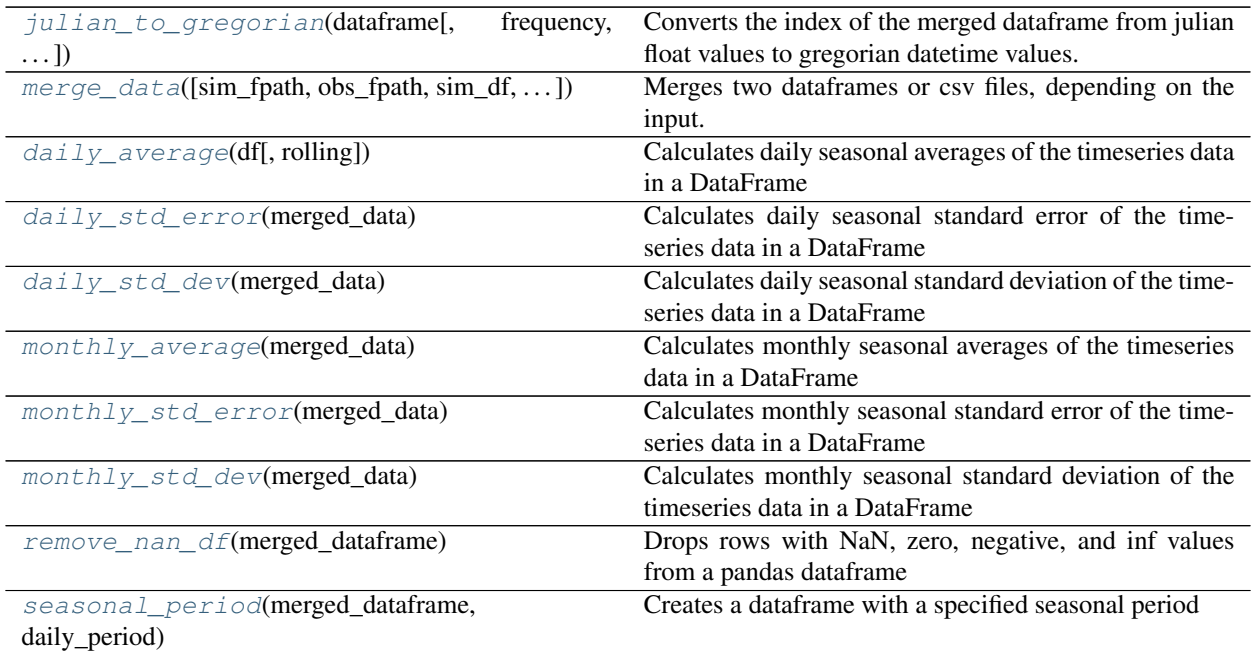

### **julian\_to\_gregorian**

<span id="page-7-0"></span>hydrostats.data.**julian\_to\_gregorian**(*dataframe*, *frequency=None*, *inplace=False*) Converts the index of the merged dataframe from julian float values to gregorian datetime values.

#### **Parameters**

- **dataframe** (Pandas DataFrame) A DataFrame with an index of type float
- **frequency** (string) Optional. Sometimes when converting from julian to gregorian there will be rounding errors due to the inability of computers to store floats as perfect decimals. Providing the frequency will automatically attempt to round the dates. A list of all the frequencies pandas provides is found [here.](http://pandas.pydata.org/pandas-docs/stable/timeseries.html#offset-aliases/) Common frequencies include daily ("D") and hourly ("H").
- **inplace** (*bool*) Default False. If True, will modify the index of the dataframe in place rather than creating a copy and returning the copy. Use when the time series are very long and making a copy would take a large amount of memory

Returns A pandas DataFrame with gregorian index.

Return type Pandas DataFrame

#### **Examples**

```
>>> import pandas as pd
>>> import hydrostats.data as hd
>>> import numpy as np
>>> # The julian dates in an array
>>> julian_dates = np.array([2444239.5, 2444239.5416666665, 2444239.5833333335,
\rightarrow2444239.625,
>>> 2444239.6666666665, 2444239.7083333335, 2444239.75,
>>> 2444239.7916666665, 2444239.8333333335, 2444239.875])
>>> # Creating a test dataframe
>>> test_df = pd.DataFrame(data=np.random.rand(10, 2), # Random data in the
\leftrightarrowcolumns
>>> columns=("Simulated Data", "Observed Data"),
>>> index=julian_dates)
>>> test_df
           Simulated Data Observed Data
2.444240e+06 0.764719 0.126610
2.444240e+06 0.372736 0.141392
2.444240e+06 0.008645 0.686477
2.444240e+06 0.656825 0.480444
2.444240e+06 0.555247 0.869409
2.444240e+06 0.643896 0.549590
2.444240e+06 0.242720 0.799617
2.444240e+06 0.432421 0.185760
2.444240e+06 0.694631 0.136986
2.444240e+06 0.700422 0.390415
>>> # Making a new df with gregorian index
>>> test_df_gregorian = hd.julian_to_gregorian(test_df)
>>> test_df_gregorian
                     Simulated Data Observed Data
1980-01-01 00:00:00.000000 0.585454 0.457238
1980-01-01 01:00:00.028800 0.524764 0.083464
1980-01-01 01:59:59.971200 0.516821 0.416683
1980-01-01 03:00:00.000000 0.948483 0.553874
1980-01-01 04:00:00.028800 0.492280 0.232901
1980-01-01 04:59:59.971200 0.527967 0.296395
1980-01-01 06:00:00.000000 0.650018 0.212802
1980-01-01 07:00:00.028800 0.585592 0.802971
1980-01-01 07:59:59.971200 0.448243 0.665814
1980-01-01 09:00:00.000000 0.137395 0.201721
>>> # Rounding can be applied due to floating point inaccuracy
>>> test_df_gregorian_rounded = julian_to_gregorian(test_df, frequency="H") #
˓→Hourly Rounding Frequency
>>> test_df_gregorian_rounded
                Simulated Data Observed Data
1980-01-01 00:00:00 0.309527 0.938991
1980-01-01 01:00:00 0.872284 0.497708
1980-01-01 02:00:00 0.168046 0.225845
1980-01-01 03:00:00 0.954494 0.275607
1980-01-01 04:00:00 0.875885 0.194380
1980-01-01 05:00:00 0.236849 0.992770
1980-01-01 06:00:00 0.639346 0.029808
```

```
(continues on next page)
```
(continued from previous page)

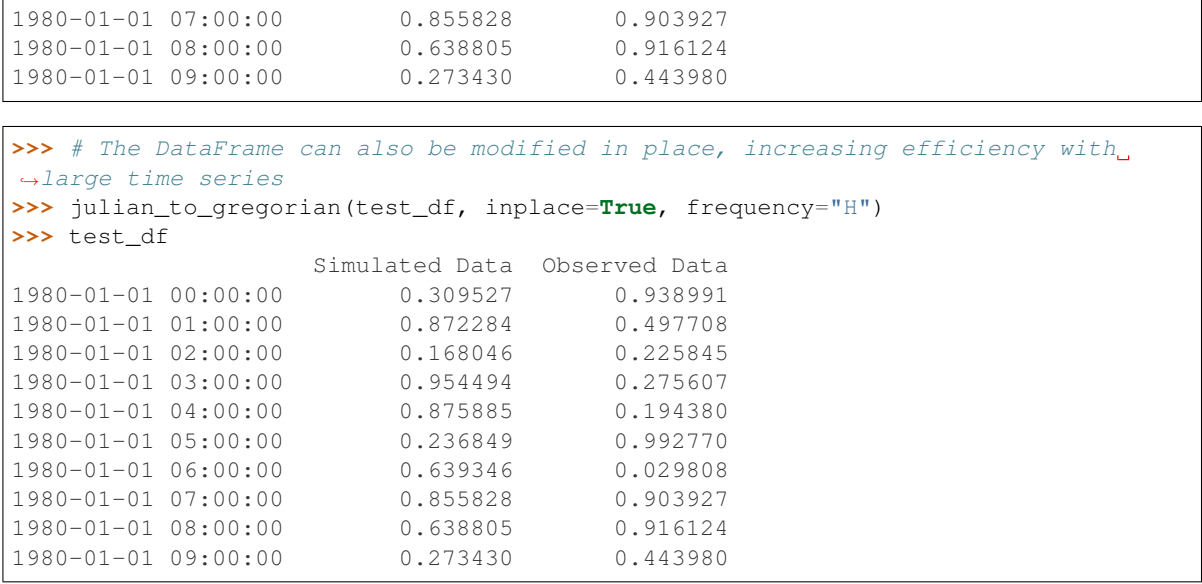

#### **merge\_data**

<span id="page-9-0"></span>hydrostats.data.**merge\_data**(*sim\_fpath=None*, *obs\_fpath=None*, *sim\_df=None*, *obs\_df=None*, *interpolate=None*, *column\_names=('Simulated'*, *'Observed')*, *simulated\_tz=None*, *observed\_tz=None*, *interp\_type='pchip'*, *return\_tz='Etc/UTC'*, *julian=False*, *julian\_freq=None*)

Merges two dataframes or csv files, depending on the input.

- **sim\_fpath** (str) The filepath to the simulated csv of data. Can be a url if the page is formatted correctly. The csv must be formatted with the dates in the left column and the data in the right column.
- $\text{obs\_fpath}(str)$  The filepath to the observed csv. Can be a url if the page is formatted correctly. The csv must be formatted with the dates in the left column and the data in the right column.
- **sim\_df** (DataFrame) A pandas DataFrame containing the simulated data. Must be formatted with a datetime index and the simulated data values in column 0.
- **obs\_df** (DataFrame) A pandas DataFrame containing the simulated data. Must be formatted with a datetime index and the simulated data values in column 0.
- **interpolate** (str) Must be either 'observed' or 'simulated'. Specifies which data set you would like to interpolate if interpolation is needed to properly merge the data.
- **column\_names** (tuple of str) Tuple of length two containing the column names that the user would like to set for the DataFrame that is returned. Note that the simulated data will be in the left column and the observed data will be in the right column
- **simulated tz**  $(str)$  The timezone of the simulated data. A full list of timezones can be found in the *[List of Timezones](#page-50-0)*.
- **observed\_tz**  $(s \, t)$  The timezone of the simulated data. A full list of timezones can be found in the *[List of Timezones](#page-50-0)*.
- **interp type**  $(s \text{tr})$  Which interpolation method to use. Uses the default pandas interpolater. Available types are found at [http://pandas.pydata.org/pandas-docs/version/0.16.](http://pandas.pydata.org/pandas-docs/version/0.16.2/generated/pandas.DataFrame.interpolate.html) [2/generated/pandas.DataFrame.interpolate.html](http://pandas.pydata.org/pandas-docs/version/0.16.2/generated/pandas.DataFrame.interpolate.html)
- **return\_tz** (str) What timezone the merged dataframe's index should be returned as. Default is 'Etc/UTC', which is recommended for simplicity.
- **julian** (bool) If True, will parse the first column of the file to a datetime index from julian floating point time representation, this is only valid when supplying the sim\_fpath and obs\_fpath parameters. Users supplying two DataFrame objects must convert the index from Julian to Gregorian using the julian\_to\_gregorian function in this module
- **julian\_freq**  $(str)$  A string representing the frequency of the julian dates so that they can be rounded. See examples for usage.

#### **Notes**

The only acceptable time frequencies in the data are 15min, 30min, 45min, and any number of hours or days in between.

There are three scenarios to consider when merging your data:

- 1. The first scenario is that the timezones and the spacing of the time series matches (eg. 1 Day). In this case, you will want to leave the simulated\_tz, observed\_tz, and interpolate arguments empty, and the function will simply join the two csv's into a dataframe.
- 2. The second scenario is that you have two time series with matching time zones but not matching spacing. In this case you will want to leave the simulated\_tz and observed\_tz empty, and use the interpolate argument to tell the function which time series you would like to interpolate to match the other time series.
- 3. The third scenario is that you have two time series with different time zones and possibly different spacings. In this case you will want to fill in the simulated\_tz, observed\_tz, and interpolate arguments. This will then take timezones into account when interpolating the selected time series.

#### **Examples**

```
>>> import hydrostats.data as hd
>>> import pandas as pd
>>> pd.options.display.max_rows = 15
```
The data URLs contain streamflow data from two different models, and are provided from the Hydrostats Github page

```
>>> sfpt_url = r'https://github.com/waderoberts123/Hydrostats/raw/master/Sample_
˓→data/sfpt_data/magdalena-calamar_interim_data.csv'
>>> glofas_url = r'https://github.com/waderoberts123/Hydrostats/raw/master/Sample_
˓→data/GLOFAS_Data/magdalena-calamar_ECMWF_data.csv'
>>> merged_df = hd.merge_data(sfpt_url, glofas_url, column_names=('Streamflow_
˓→Prediction Tool', 'GLOFAS'))
```
#### **daily\_average**

<span id="page-10-0"></span>hydrostats.data.**daily\_average**(*df*, *rolling=False*, *\*\*kwargs*) Calculates daily seasonal averages of the timeseries data in a DataFrame

- **df** (DataFrame) A pandas DataFrame with a datetime index and columns containing float type values.
- **rolling** (bool) If True, will calculate the rolling seasonal average.
- **\*\*kwargs** (pandas.DataFrame.rolling() properties, optional) Options for how to compute the rolling averages. If not provided, the default is to use the following parameters: {window=6, min\_periods=1, center=True, closed="right"}. Specifying \*\*kwargs will clear the defaults, however.
- Returns A pandas dataframe with a string type index of date representations and the daily seasonal averages as float values in the columns.

Return type DataFrame

#### **Examples**

```
>>> import hydrostats.data as hd
>>> import pandas as pd
>>> pd.options.display.max_rows = 15
```
The data URLs contain streamflow data from two different models, and are provided from the Hydrostats Github page

```
>>> sfpt_url = r'https://github.com/waderoberts123/Hydrostats/raw/master/Sample_
˓→data/sfpt_data/magdalena-calamar_interim_data.csv'
>>> glofas_url = r'https://github.com/waderoberts123/Hydrostats/raw/master/Sample_
˓→data/GLOFAS_Data/magdalena-calamar_ECMWF_data.csv'
>>> merged_df = hd.merge_data(sfpt_url, glofas_url, column_names=('Streamflow_
˓→Prediction Tool', 'GLOFAS'))
```
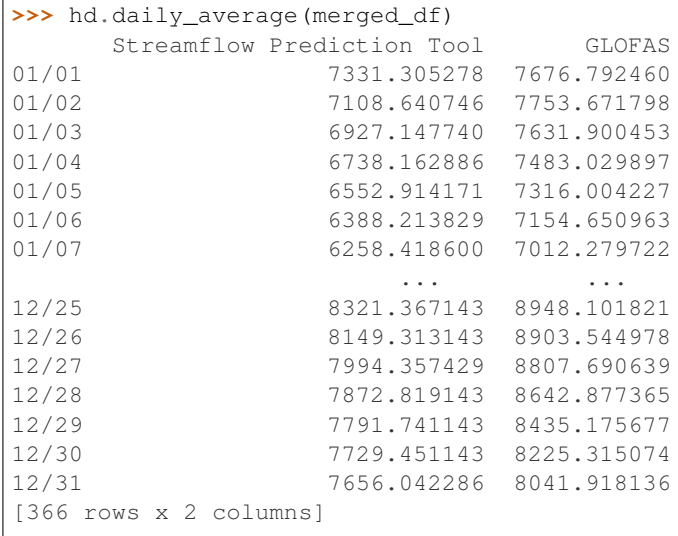

#### <span id="page-11-1"></span>**daily\_std\_error**

```
hydrostats.data.daily_std_error(merged_data)
     Calculates daily seasonal standard error of the timeseries data in a DataFrame
```
- **Parameters merged data** (DataFrame) A pandas DataFrame with a datetime index and columns containing float type values.
- Returns A pandas dataframe with a string type index of date representations and the daily seasonal standard error as float values in the columns.

Return type DataFrame

#### **Examples**

```
>>> import hydrostats.data as hd
>>> import pandas as pd
>>> pd.options.display.max_rows = 15
```
The data URLs contain streamflow data from two different models, and are provided from the Hydrostats Github page

```
>>> sfpt_url = r'https://github.com/waderoberts123/Hydrostats/raw/master/Sample_
˓→data/sfpt_data/magdalena-calamar_interim_data.csv'
>>> glofas_url = r'https://github.com/waderoberts123/Hydrostats/raw/master/Sample_
˓→data/GLOFAS_Data/magdalena-calamar_ECMWF_data.csv'
>>> merged_df = hd.merge_data(sfpt_url, glofas_url, column_names=('Streamflow
˓→Prediction Tool', 'GLOFAS'))
```
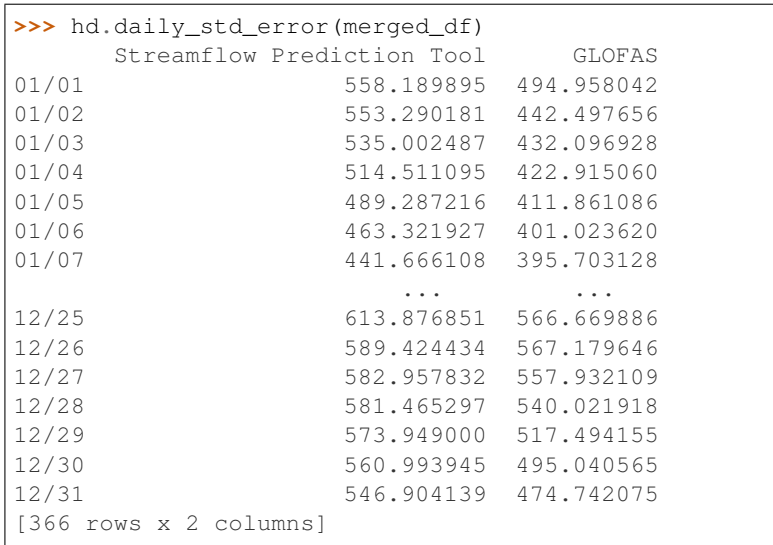

#### <span id="page-12-1"></span>**daily\_std\_dev**

<span id="page-12-0"></span>hydrostats.data.**daily\_std\_dev**(*merged\_data*)

- Calculates daily seasonal standard deviation of the timeseries data in a DataFrame
	- Parameters **merged\_data** (DataFrame) A pandas DataFrame with a datetime index and columns containing float type values.
	- Returns A pandas dataframe with a string type index of date representations and the daily seasonal standard deviation as float values in the columns.

Return type DataFrame

#### **Examples**

```
>>> import hydrostats.data as hd
>>> import pandas as pd
>>> pd.options.display.max_rows = 15
```
The data URLs contain streamflow data from two different models, and are provided from the Hydrostats Github page

```
>>> sfpt_url = r'https://github.com/waderoberts123/Hydrostats/raw/master/Sample_
˓→data/sfpt_data/magdalena-calamar_interim_data.csv'
>>> glofas_url = r'https://github.com/waderoberts123/Hydrostats/raw/master/Sample_
˓→data/GLOFAS_Data/magdalena-calamar_ECMWF_data.csv'
>>> merged_df = hd.merge_data(sfpt_url, glofas_url, column_names=('Streamflow_
˓→Prediction Tool', 'GLOFAS'))
```
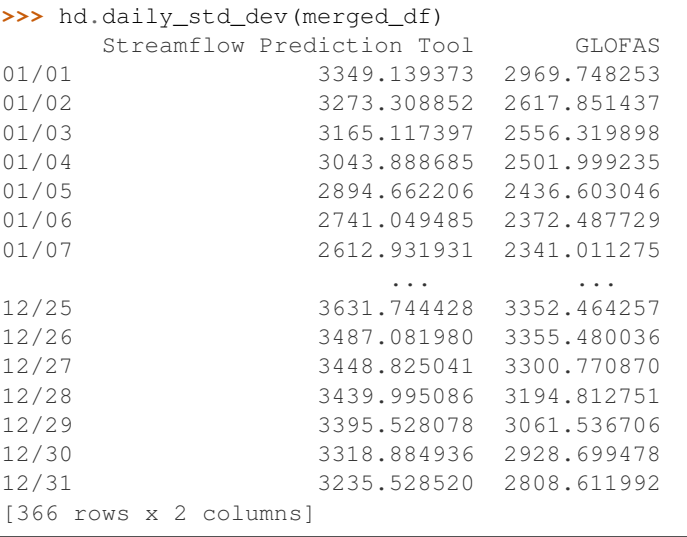

#### **monthly\_average**

<span id="page-13-0"></span>hydrostats.data.**monthly\_average**(*merged\_data*)

Calculates monthly seasonal averages of the timeseries data in a DataFrame

- **Parameters merged\_data** (DataFrame) A pandas DataFrame with a datetime index and columns containing float type values.
- Returns A pandas dataframe with a string type index of date representations and the monthly seasonal averages as float values in the columns.

Return type DataFrame

#### **Examples**

```
>>> import hydrostats.data as hd
>>> import pandas as pd
>>> pd.options.display.max_rows = 15
```
The data URLs contain streamflow data from two different models, and are provided from the Hydrostats Github page

```
>>> sfpt_url = r'https://github.com/waderoberts123/Hydrostats/raw/master/Sample_
˓→data/sfpt_data/magdalena-calamar_interim_data.csv'
>>> glofas_url = r'https://github.com/waderoberts123/Hydrostats/raw/master/Sample_
˓→data/GLOFAS_Data/magdalena-calamar_ECMWF_data.csv'
>>> merged_df = hd.merge_data(sfpt_url, glofas_url, column_names=('Streamflow.,
˓→Prediction Tool', 'GLOFAS'))
```
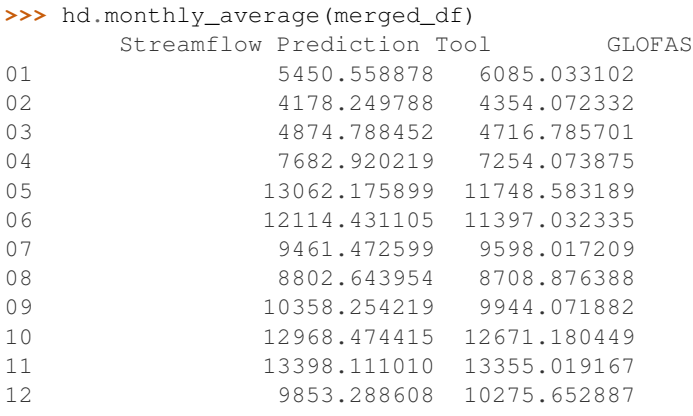

#### <span id="page-14-1"></span>**monthly\_std\_error**

<span id="page-14-0"></span>hydrostats.data.**monthly\_std\_error**(*merged\_data*)

Calculates monthly seasonal standard error of the timeseries data in a DataFrame

- Parameters **merged\_data** (DataFrame) A pandas DataFrame with a datetime index and columns containing float type values.
- Returns A pandas dataframe with a string type index of date representations and the monthly seasonal standard error as float values in the columns.

Return type DataFrame

#### **Examples**

```
>>> import hydrostats.data as hd
>>> import pandas as pd
>>> pd.options.display.max_rows = 15
```
The data URLs contain streamflow data from two different models, and are provided from the Hydrostats Github page

```
>>> sfpt_url = r'https://github.com/waderoberts123/Hydrostats/raw/master/Sample_
˓→data/sfpt_data/magdalena-calamar_interim_data.csv'
>>> glofas_url = r'https://github.com/waderoberts123/Hydrostats/raw/master/Sample_
˓→data/GLOFAS_Data/magdalena-calamar_ECMWF_data.csv'
>>> merged_df = hd.merge_data(sfpt_url, glofas_url, column_names=('Streamflow
˓→Prediction Tool', 'GLOFAS'))
```
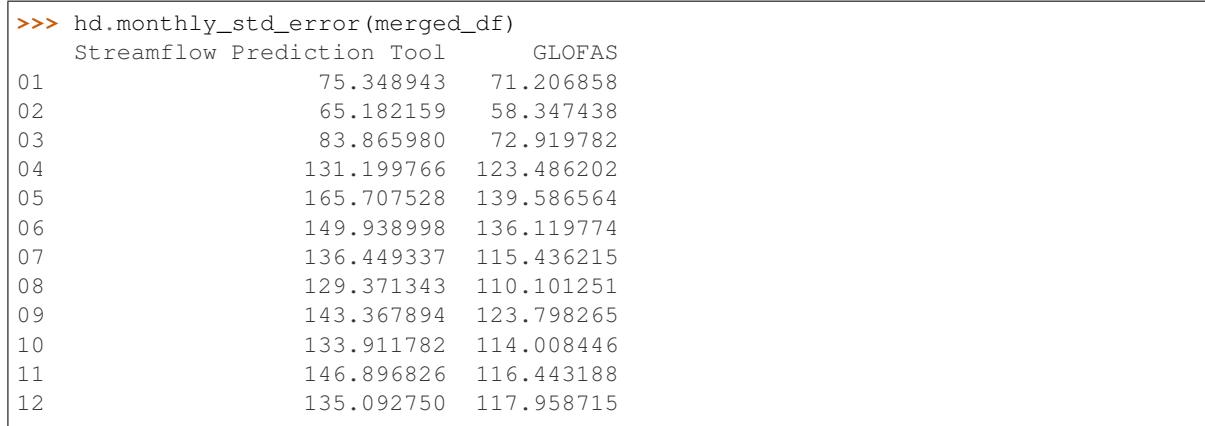

### <span id="page-15-1"></span>**monthly\_std\_dev**

#### <span id="page-15-0"></span>hydrostats.data.**monthly\_std\_dev**(*merged\_data*)

Calculates monthly seasonal standard deviation of the timeseries data in a DataFrame

- Parameters **merged\_data** (DataFrame) A pandas DataFrame with a datetime index and columns containing float type values.
- Returns A pandas dataframe with a string type index of date representations and the monthly seasonal standard deviation as float values in the columns.

Return type DataFrame

#### **Examples**

```
>>> import hydrostats.data as hd
>>> import pandas as pd
>>> pd.options.display.max_rows = 15
```
#### The data URLs contain streamflow data from two different models, and are provided from the Hydrostats Github page

```
>>> sfpt_url = r'https://github.com/waderoberts123/Hydrostats/raw/master/Sample_
˓→data/sfpt_data/magdalena-calamar_interim_data.csv'
>>> glofas_url = r'https://github.com/waderoberts123/Hydrostats/raw/master/Sample_
˓→data/GLOFAS_Data/magdalena-calamar_ECMWF_data.csv'
>>> merged_df = hd.merge_data(sfpt_url, glofas_url, column_names=('Streamflow<sub>d</sub>)
˓→Prediction Tool', 'GLOFAS'))
```
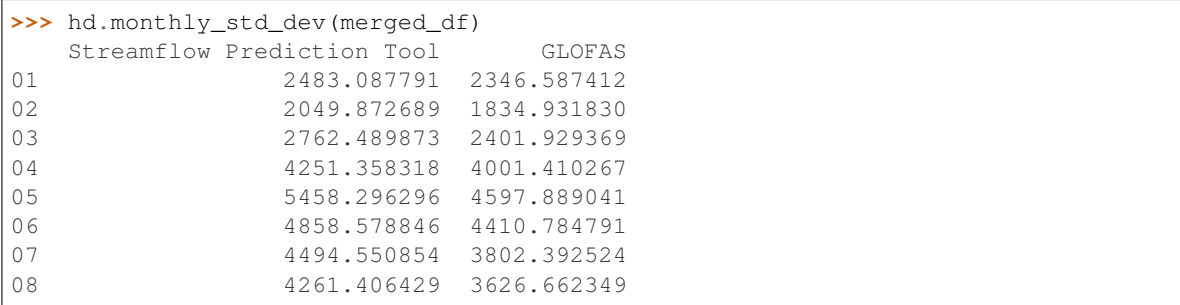

(continues on next page)

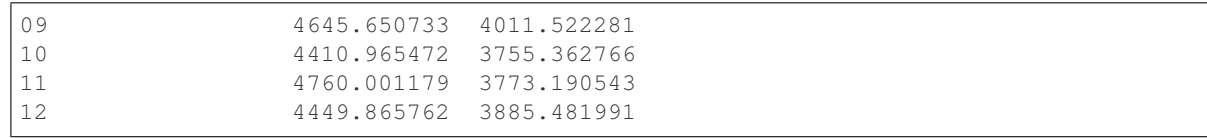

#### **remove\_nan\_df**

<span id="page-16-0"></span>hydrostats.data.**remove\_nan\_df**(*merged\_dataframe*)

Drops rows with NaN, zero, negative, and inf values from a pandas dataframe

**Parameters merged dataframe** (DataFrame) – A pandas DataFrame with a datetime index and columns containing float type values.

Returns Pandas dataframe with rows containing NaN, zero, negative, and inf values removed.

Return type DataFrame

#### **Examples**

```
>>> import pandas as pd
>>> import numpy as np
>>> import hydrostats.data as hd
```
An example dataframe is created with invalid values inserted into it.

```
\rightarrow\rightarrow\rightarrow data = np. random. rand (15, 2)>>> data[0, 0] = data[1, 1] = np.nan
>>> data[2, 0] = data[3, 1] = np.inf
\Rightarrow data[4, 0] = data[5, 1] = 0
>>> data[6, 0] = data[7, 1] = -0.1>>> example_df = pd.DataFrame(data=data, index=pd.date_range('1980-01-01',
\rightarrowperiods=15))
>>> example_df
                  0 1
1980-01-01 NaN 0.358903
1980-01-02 0.074718 NaN
1980-01-03 inf 0.515931
1980-01-04 0.498002 inf
1980-01-05 0.000000 0.617974
1980-01-06 0.522522 0.000000
1980-01-07 -0.100000 0.116625
1980-01-08 0.588054 -0.100000
1980-01-09 0.691136 0.561178
1980-01-10 0.998170 0.432411
1980-01-11 0.424473 0.599110
1980-01-12 0.330988 0.469158
1980-01-13 0.633894 0.191701
1980-01-14 0.183241 0.784494
1980-01-15 0.681419 0.303280
```
Now the NaN, inf, negative, and zero values can be remove with this function.

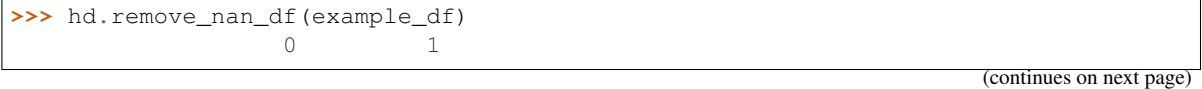

(continued from previous page)

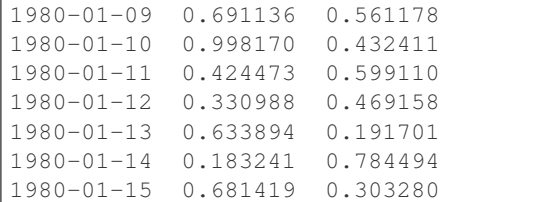

#### **seasonal\_period**

<span id="page-17-0"></span>hydrostats.data.**seasonal\_period**(*merged\_dataframe*, *daily\_period*, *time\_range=None*, *numpy=False*)

Creates a dataframe with a specified seasonal period

#### Parameters

- **merged dataframe** (DataFrame) A pandas DataFrame with a datetime index and columns containing float type values.
- **daily\_period** (tuple of  $str$ ) A list of length two with strings representing the start and end dates of the seasonal period (e.g. (01-01, 01-31) for Jan 1 to Jan 31.
- **time\_range** (tuple of str) A tuple of string values representing the start and end dates of the time range. Format is YYYY-MM-DD.
- **numpy** (bool) If True, two numpy arrays will be returned instead of a pandas dataframe

Returns Pandas dataframe that has been truncated to fit the parameters specified for the seasonal period.

Return type DataFrame

#### **Examples**

```
>>> import pandas
>>> pd.options.display.max_rows = 15
>>> import numpy as np
>>> import hydrostats.data as hd
```
Here an example DataFrame is made with appx three years of data.

```
>>> example_df = pd.DataFrame(data=np.random.rand(1000, 2), index=pd.date_range(
˓→'2000-01-01', periods=1000), columns=['Simulated', 'Observed'])
          Simulated Observed
2000-01-01 0.862726 0.056597
2000-01-02 0.979643 0.915072
2000-01-03 0.857667 0.965057
2000-01-04 0.011238 0.033678
2000-01-05 0.011390 0.401728
2000-01-06 0.056505 0.047417
2000-01-07 0.615151 0.134103
             ... ...
2002-09-20 0.883156 0.272355
2002-09-21 0.595319 0.406609
2002-09-22 0.415106 0.826873
```
(continues on next page)

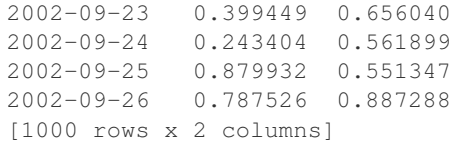

Using this function, a new dataframe containing only the data values in january is returned.

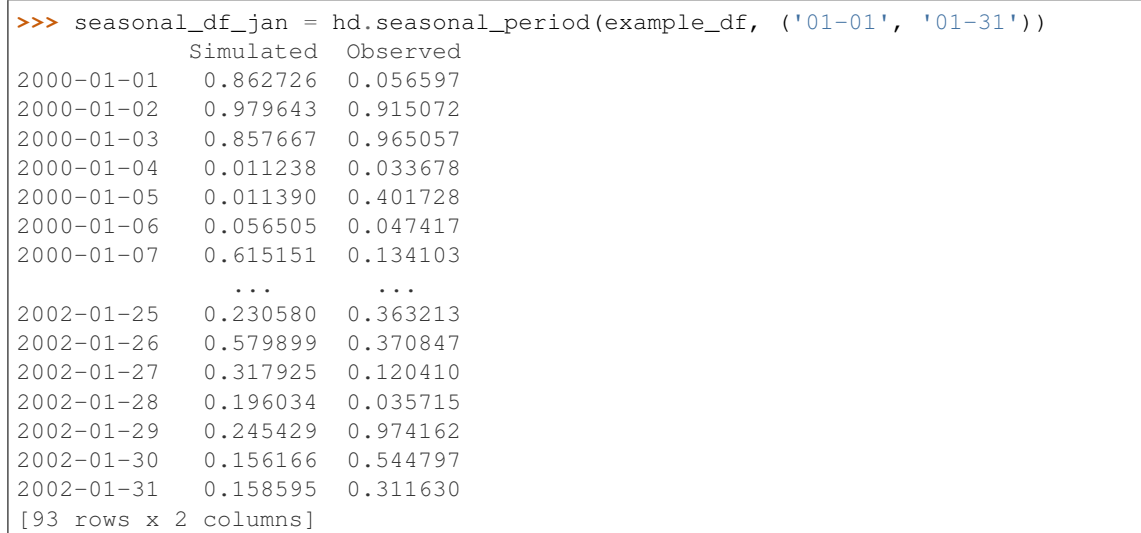

We can also specify a time range if we only want the months of January in the year 2000 and 2001

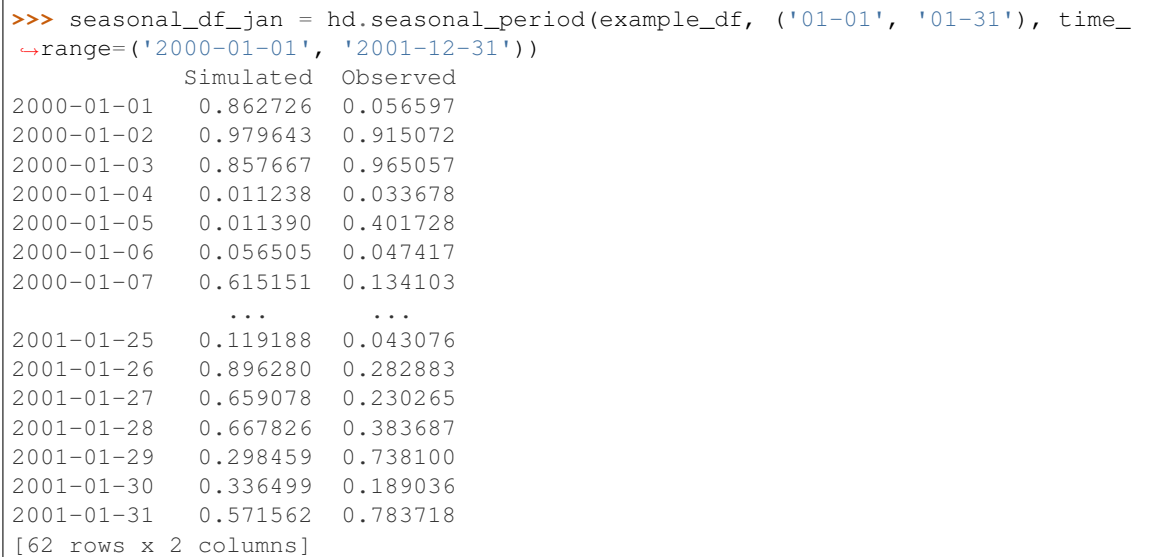

# **1.3 Visualization (hydrostats.visual)**

# **1.3.1 hydrostats.visual Module**

The visual module contains different plotting functions for time series visualization. It allows users to plot hydrographs, scatter plots, histograms, and quantile-quantile (qq) plots to visualize time series data. In some of the visualization functions, metrics can be added to the plots for a more complete summary of the data.

### **Functions**

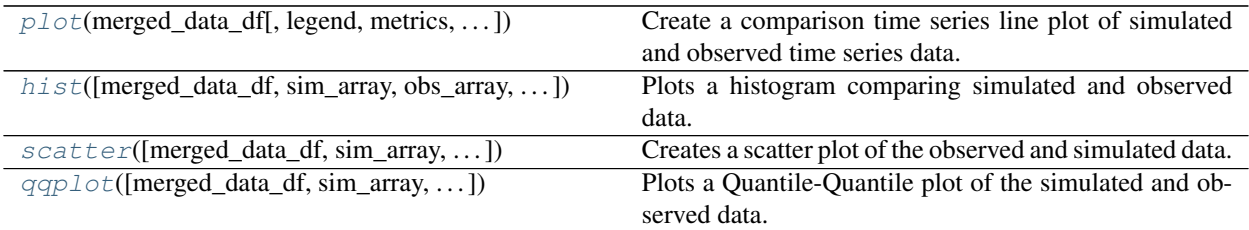

#### **plot**

<span id="page-19-0"></span>hydrostats.visual.**plot**(*merged\_data\_df*, *legend=('Simulated Data'*, *'Observed Data')*, *metrics=None*, *grid=False*, *title=None*, *x\_season=False*, *labels=None*, *linestyles=('ro'*, *'b^')*, *tight\_xlim=False*, *fig\_size=(10*, *6)*, *text\_adjust=(- 0.35*, *0.75)*, *plot\_adjust=0.27*, *transparency=0.5*, *ebars=None*, *ecolor=None*, *markersize=2*, *errorevery=1*, *markevery=1*)

Create a comparison time series line plot of simulated and observed time series data.

The time series plot is a function that is available for viewing two times series plotted side by side vs. time. Goodness of fit metrics can also be viewed on the plot to compare the two time series.

- **merged\_data\_df** (DataFrame) DataFrame must contain datetime index and floating point type numbers in the two columns. The left columns must be simulated data and the right column observed data.
- **legend** (tuple of str) Adds a Legend in the 'best' location determined by matplotlib. The entries in the tuple describe the left and right columns of the merged\_data\_df data.
- **metrics** (list of  $str$ ) Adds Metrics to the left side of the plot. Any metric from the Hydrostats library can be added to the plot as the abbreviation of the function. The entries must be in a list. (e.g. ['ME', 'r2', 'KGE (2012)']).
- **grid** (bool) If True, adds a grid to the plot.
- **title**  $(str)$  If given, adds a title to the plot.
- **x\_season** (bool) If True, the x-axis ticks will be monthly. This is a useful feature when plotting seasonal time series comparisons (e.g. daily averages).
- **labels** (list of str) List of two str type inputs specifying x-axis labels and y-axis labels, respectively.
- **linestyles** (list of str) List of two string type inputs thet will change the linestyle of the predicted and recorded data, respectively. Linestyle references can be found

in *[Matplotlib Linestyles Help](#page-67-0)*.

- **tight\_xlim** (bool) If true, will set the padding to zero for the lines in the line plot.
- **fig\_size** (tuple of floats) Tuple of length two that specifies the horizontal and vertical lengths of the plot in inches, respectively.
- **text**  $\alpha$ **d**just  $(tuple)$  Tuple of length two with float type inputs indicating the relative position of the text (x-coordinate, y-coordinate) when adding metrics to the plot.
- **plot\_adjust** (float) Specifies the relative position to shift the plot the the right when adding metrics to the plot.
- **transparency**  $(f\text{load})$  Value between 0 to 1 indicating the transparency of the two lines that are plotted and error bars if they are plotted, lower means more transparent.
- **ebars** (DataFrame) DataFrame must contain datetime index and two columns of data that specify the error of the plots, with the simulated error on the left and the observed error on the right. These dataframes can be created with the *[daily\\_std\\_error](#page-11-1)*, *[daily\\_std\\_dev](#page-12-1)*, *[monthly\\_std\\_error](#page-14-1)*, and *[monthly\\_std\\_dev](#page-15-1)* functions.
- **ecolor** (tuple of  $str$ ) Tuple of two sting type inputs specifying the colors of the errorbars (e.g. ['r', 'k'] would make red and black errorbars on the simulated and observed data, respectively).
- **markersize** (float) Indicates the size of the markers on the plot, if markers are used.
- **errorevery**  $(int)$  Specifies how often to put error bars on the plot.
- **markevery** (int) Specifies how often to put markers on the plot if markers are used.

**Returns fig**  $- A$  matplotlib figure handle is returned, which can be viewed with the matplotlib.pyplot.show() command.

Return type Matplotlib figure instance

#### **Examples**

In this example two models are compared.

```
>>> import hydrostats.data as hd
>>> import hydrostats.visual as hv
>>> import matplotlib.pyplot as plt
```

```
>>> sfpt_url = r'https://github.com/waderoberts123/Hydrostats/raw/master/Sample_
˓→data/sfpt_data/magdalena-calamar_interim_data.csv'
>>> glofas_url = r'https://github.com/waderoberts123/Hydrostats/raw/master/Sample_
˓→data/GLOFAS_Data/magdalena-calamar_ECMWF_data.csv'
```

```
>>> merged_df = hd.merge_data(sfpt_url, glofas_url, column_names=('SFPT', 'GLOFAS
˓→'))
>>> seasonal_df = hd.seasonal_period(merged_df, ('04-01', '07-31'), time_range=(
˓→'1986-01-01', '1992-12-31'))
>>> daily_avg_df = hd.daily_average(merged_data=merged_df) # Seasonal Daily.
˓→Averages
>>> daily_std_error = hd.daily_std_error(merged_data=merged_df) # Seasonal Daily,
˓→Standard Deviation
```
The entire timeseries is plotted below

```
>>> plot(merged_data_df=merged_df,
>>> title='Hydrograph of Entire Time Series',
>>> linestyles=['r-', 'k-'],
>>> legend=('SFPT', 'GLOFAS'),
>>> labels=['Datetime', 'Streamflow (cfs)'],
>>> metrics=['ME', 'NSE', 'SA'],
>>> grid=True)
>>> plt.show()
```
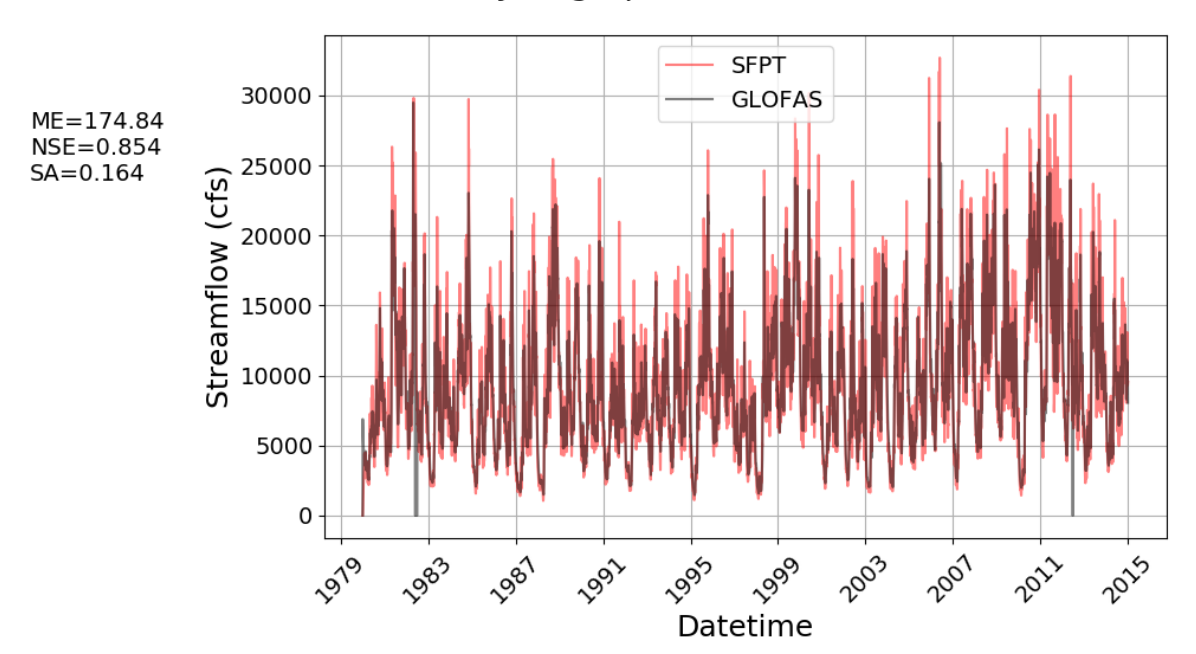

# **Hydrograph of Entire Time Series**

The seasonal averages with standard error bars is plotted below

```
>>> plot(merged_data_df=daily_avg_df,
>>> title='Daily Average Streamflow (Standard Error)',
>>> legend=('SFPT', 'GLOFAS'),
>>> x_season=True,
>>> labels=['Datetime', 'Streamflow (csm)'],
>>> linestyles=['r-', 'k-'],
>>> fig_size=(14, 8),
>>> ebars=daily_std_error,
>>> ecolor=('r', 'k'),
>>> tight_xlim=True
>>> )
>>> plt.show()
```
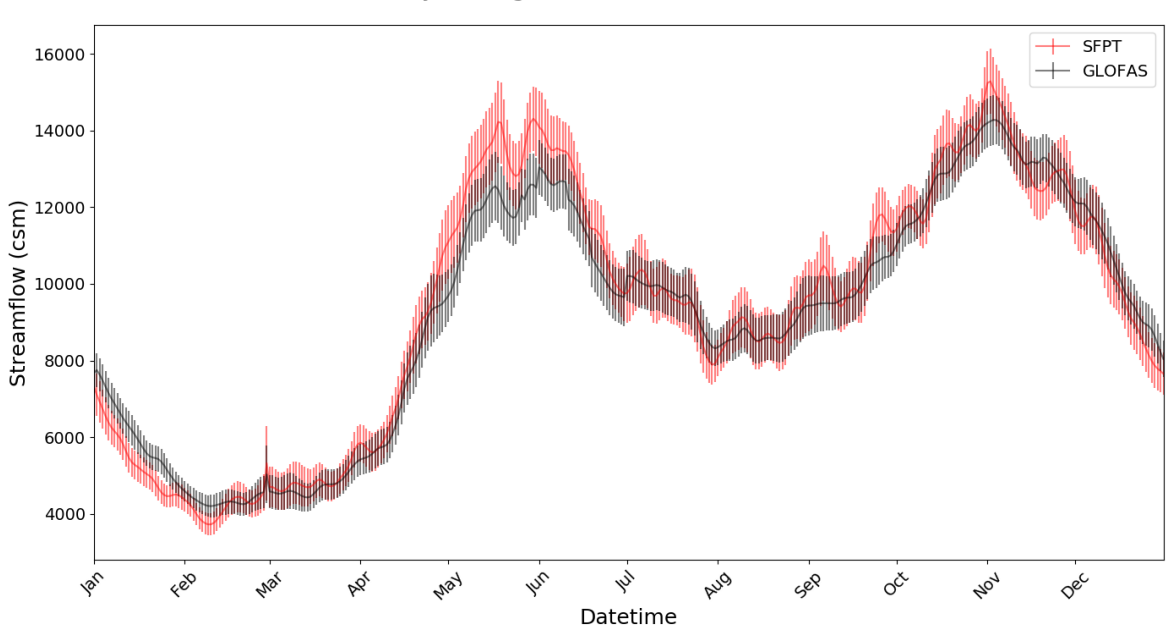

Daily Average Streamflow (Standard Error)

#### **hist**

<span id="page-22-0"></span>hydrostats.visual.**hist**(*merged\_data\_df=None*, *sim\_array=None*, *obs\_array=None*, *num\_bins=100*, *z\_norm=False*, *legend=('Simulated'*, *'Observed')*, *grid=False*, *title=None*, *labels=None*, *prob\_dens=False*, *figsize=(12*, *6)*)

Plots a histogram comparing simulated and observed data.

The histogram plot is a function that is available for comparing the histograms of two time series. Data can be Z-score normalized as well as fit in a probability density function.

- **merged\_data\_df** (DataFrame) Dataframe must contain a datetime type index and floating point type numbers in two columns. The left column must be simulated data and the right column must be observed data. If given, sim\_array and obs\_array must be None.
- **sim\_array** (1D ndarray) Array of simulated data. If given, merged\_data\_df parameter must be None and obs\_array must be given.
- **obs** array (1D ndarray) Array of observed data. If given, merged data df parameter must be None and sim\_array must be given.
- **num\_bins** (int) Specifies the number of bins in the histogram.
- **z**  $norm (bool) If True, the data will be Z-score normalized.$
- **legend** (*tuple of str*) Tuple of length two with stringuts. Adds a Legend in the 'best' location determined by matplotlib. The entries in the tuple label the simulated and observed data (e.g. ['Simulated Data', 'Predicted Data']).
- **grid** (bool) If True, adds a grid to the plot.
- **title**  $(str)$  If given, sets the title of the plot.
- **labels** (tuple of str) Tuple of two string type objects to set the x-axis labels and y-axis labels, respectively.
- **prob\_dens** (bool) If True, normalizes both histograms to form a probability density, i.e., the area (or integral) under each histogram will sum to 1.
- **figsize** (tuple of float) Tuple of length two that specifies the horizontal and vertical lengths of the plot in inches, respectively.
- **Returns fig** A matplotlib figure handle is returned, which can be viewed with the matplotlib.pyplot.show() command.

Return type Matplotlib figure instance

#### **Examples**

In this example the histograms of two models are compared to check their distributions

```
>>> import hydrostats.data as hd
>>> import hydrostats.visual as hv
>>> import matplotlib.pyplot as plt
```

```
>>> sfpt_url = r'https://github.com/waderoberts123/Hydrostats/raw/master/Sample_
˓→data/sfpt_data/magdalena-calamar_interim_data.csv'
>>> glofas_url = r'https://github.com/waderoberts123/Hydrostats/raw/master/Sample_
˓→data/GLOFAS_Data/magdalena-calamar_ECMWF_data.csv'
>>> merged_df = hd.merge_data(sfpt_url, glofas_url, column_names=('SFPT', 'GLOFAS
\leftrightarrow'))
```
The histogram with 100 bins is plotted below

```
>>> hist(merged_data_df=merged_df,
>>> num_bins=100,
>>> title='Histogram of Streamflows',
>>> legend=('SFPT', 'GLOFAS'),
>>> labels=('Bins', 'Frequency'),
>>> grid=True)
>>> plt.show()
```
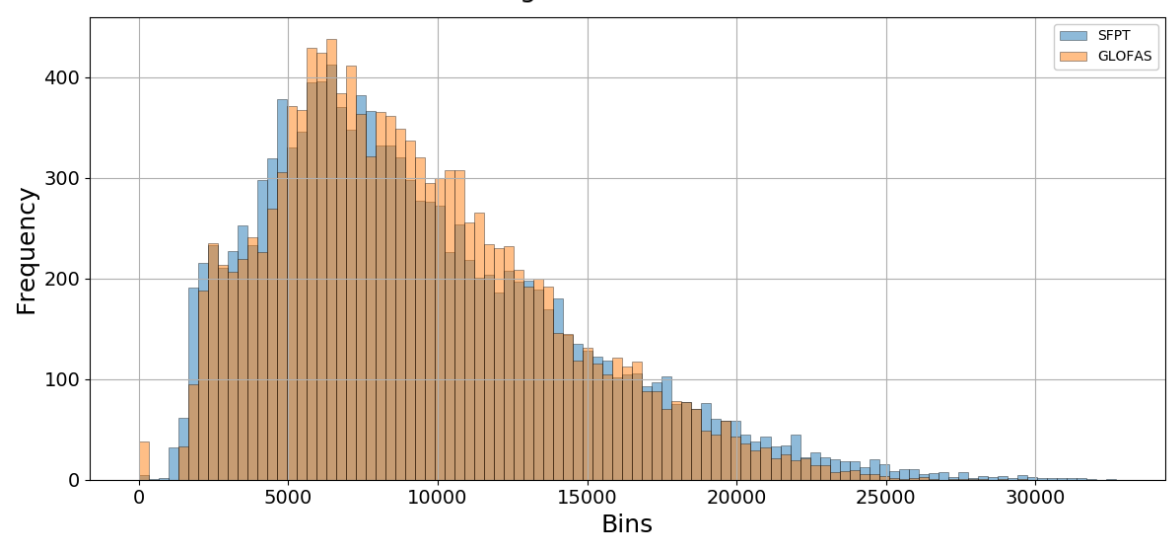

**Histogram of Streamflows** 

#### **scatter**

<span id="page-24-0"></span>hydrostats.visual.**scatter**(*merged\_data\_df=None*, *sim\_array=None*, *obs\_array=None*, *grid=False*, *title=None*, *labels=None*, *best\_fit=False*, *marker\_style='ko'*, *metrics=None*, *log\_scale=False*, *line45=False*, *figsize=(12*, *8)*)

Creates a scatter plot of the observed and simulated data.

- **merged\_data\_df** (DataFrame) Dataframe must contain a datetime type index and floating point type numbers in two columns. The left column must be simulated data and the right column must be observed data. If given, sim\_array and obs\_array must be None.
- **sim\_array** (1D ndarray) Array of simulated data. If given, merged\_data\_df parameter must be None and obs\_array must be given.
- **obs\_array** (1D ndarray) Array of observed data. If given, merged\_data df parameter must be None and sim\_array must be given.
- **grid** (bool) If True, adds a grid to the plot.
- **title**  $(str)$  If given, sets the title of the plot.
- **labels** (tuple of str) Tuple of two string type objects to set the x-axis labels and y-axis labels, respectively.
- **best\_fit**  $(boo1) -$  If True, adds a best linear regression line on the graph with the equation for the line in the legend.
- **marker\_style** (str) If give, changes the markerstyle of the points on the scatter plot. Matplotlib styling guides are found in *[Matplotlib Linestyles Help](#page-67-0)*.
- **metrics** (*list of str*) Adds Metrics to the left side of the plot. Any metric from the Hydrostats library can be added to the plot as the abbreviation of the function. The entries must be in a list. (e.g. ['ME', 'r2', 'KGE (2012)']).
- **log\_scale** (bool) If True, log-log scale will be used on the scatter plot.
- **line45** (bool) IF Trre, adds a 45 degree line to the plot and the legend.
- **figsize** (tuple of float) Tuple of length two that specifies the horizontal and vertical lengths of the plot in inches, respectively.
- **Returns fig**  $A$  matplotlib figure handle is returned, which can be viewed with the matplotlib.pyplot.show() command.

Return type Matplotlib figure instance

#### **Examples**

A scatter plot is created in this example comparing two models.

```
>>> import hydrostats.data as hd
>>> import hydrostats.visual as hv
>>> import matplotlib.pyplot as plt
```

```
>>> sfpt_url = r'https://github.com/waderoberts123/Hydrostats/raw/master/Sample_
˓→data/sfpt_data/magdalena-calamar_interim_data.csv'
>>> glofas_url = r'https://github.com/waderoberts123/Hydrostats/raw/master/Sample_
˓→data/GLOFAS_Data/magdalena-calamar_ECMWF_data.csv'
>>> merged_df = hd.merge_data(sfpt_url, glofas_url, column_names=('SFPT', 'GLOFAS
\leftrightarrow'))
```
**>>>** sim\_array = merged\_df.iloc[:, 0].values **>>>** obs\_array = merged\_df.iloc[:, 1].values

```
>>> scatter(merged_data_df=merged_df, grid=True, title='Scatter Plot (Normal
˓→Scale)',
>>> labels=('SFPT', 'GLOFAS'), best_fit=True)
>>> plt.show()
```
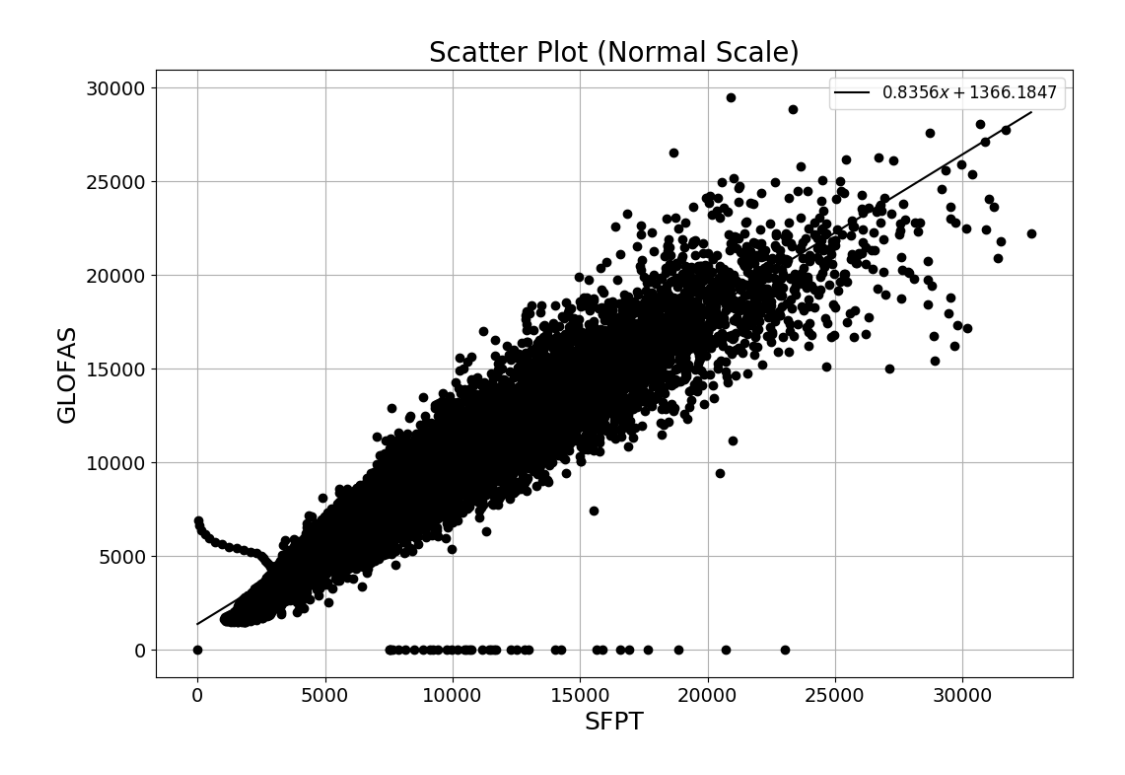

Arrays can be used as well in the parameters, as demonstrated below.

```
>>> scatter(sim_array=sim_array, obs_array=obs_array, grid=True, title='Scatter
˓→Plot (Log-Log Scale)',
>>> labels=('SFPT', 'GLOFAS'), line45=True, metrics=['ME', 'KGE (2012)'])
>>> plt.show()
```
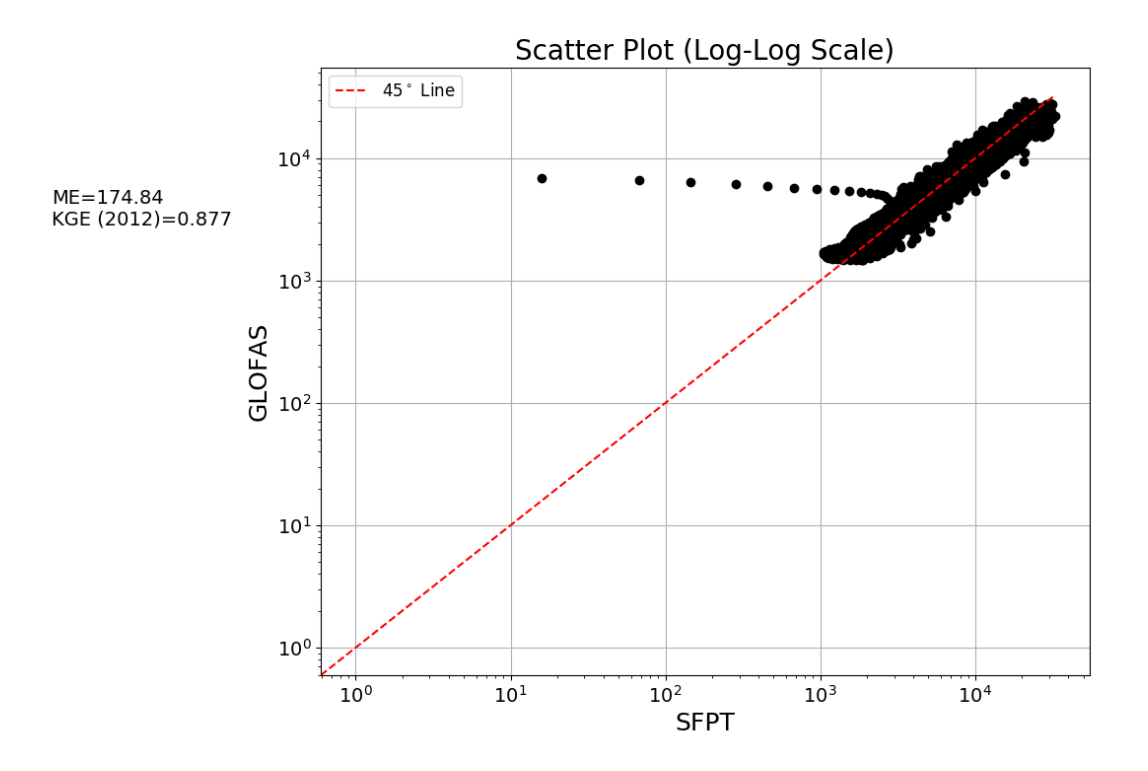

### **qqplot**

<span id="page-27-0"></span>hydrostats.visual.**qqplot**(*merged\_data\_df=None*, *sim\_array=None*, *obs\_array=None*, *interpolate='linear'*, *title=None*, *xlabel='Simulated Data Quantiles'*, *ylabel='Observed Data Quantiles'*, *legend=False*, *replace\_nan=None*, *replace\_inf=None*, *remove\_neg=False*, *remove\_zero=False*, *figsize=(12*, *8)*)

Plots a Quantile-Quantile plot of the simulated and observed data.

Useful for comparing to see whether the two datasets come from the same distribution.

- **merged\_data\_df** (DataFrame) Dataframe must contain a datetime type index and floating point type numbers in two columns. The left column must be simulated data and the right column must be observed data. If given, sim\_array and obs\_array must be None.
- **sim\_array** (1D ndarray) Array of simulated data. If given, merged\_data\_df parameter must be None and obs\_array must be given.
- **obs**  $\arctan(1D \text{ndarray}) -$  Array of observed data. If given, merged data df parameter must be None and sim\_array must be given.
- $\cdot$  **interpolate**  $(str)$  Specifies the interpolation type when computing quantiles.
- **title**  $(str)$  If given, sets the title of the plot.
- **xlabel**  $(str)$  The label for the x axis that holds the simulated data quantiles.
- **ylabel**  $(str)$  The label for the y axis that holds the observed data quantiles.
- **legend**  $(boo1)$  If True, a legend to explain the elements on the plot will be added.
- **replace** nan (float, optional) If given, indicates which value to replace NaN values with in the two arrays. If None, when a NaN value is found at the i-th position in the observed OR simulated array, the i-th value of the observed and simulated array are removed before the computation.
- **replace\_inf** (float, optional) If given, indicates which value to replace Inf values with in the two arrays. If None, when an inf value is found at the i-th position in the observed OR simulated array, the i-th value of the observed and simulated array are removed before the computation.
- **remove\_neg** (boolean, optional) If True, when a negative value is found at the ith position in the observed OR simulated array, the i-th value of the observed AND simulated array are removed before the computation.
- **remove\_zero** (boolean, optional) If true, when a zero value is found at the i-th position in the observed OR simulated array, the i-th value of the observed AND simulated array are removed before the computation.
- **figsize** (tuple of float) Tuple of length two that specifies the horizontal and vertical lengths of the plot in inches, respectively.
- **Returns fig** A matplotlib figure handle is returned, which can be viewed with the matplotlib.pyplot.show() command.

Return type Matplotlib figure instance

#### **Examples**

```
>>> import hydrostats.data as hd
>>> import hydrostats.visual as hv
>>> import matplotlib.pyplot as plt
```

```
>>> sfpt_url = r'https://github.com/waderoberts123/Hydrostats/raw/master/Sample_
˓→data/sfpt_data/magdalena-calamar_interim_data.csv'
>>> glofas_url = r'https://github.com/waderoberts123/Hydrostats/raw/master/Sample_
˓→data/GLOFAS_Data/magdalena-calamar_ECMWF_data.csv'
>>> merged_df = hd.merge_data(sfpt_url, glofas_url, column_names=('SFPT', 'GLOFAS
˓→'))
```

```
>>> qqplot(merged_data_df=merged_df, title='Quantile-Quantile Plot of Data',
>>> xlabel='SFPT Data Quantiles', ylabel='GLOFAS Data Quantiles',
˓→legend=True,
>>> figsize=(8, 6))
>>> plt.show()
```
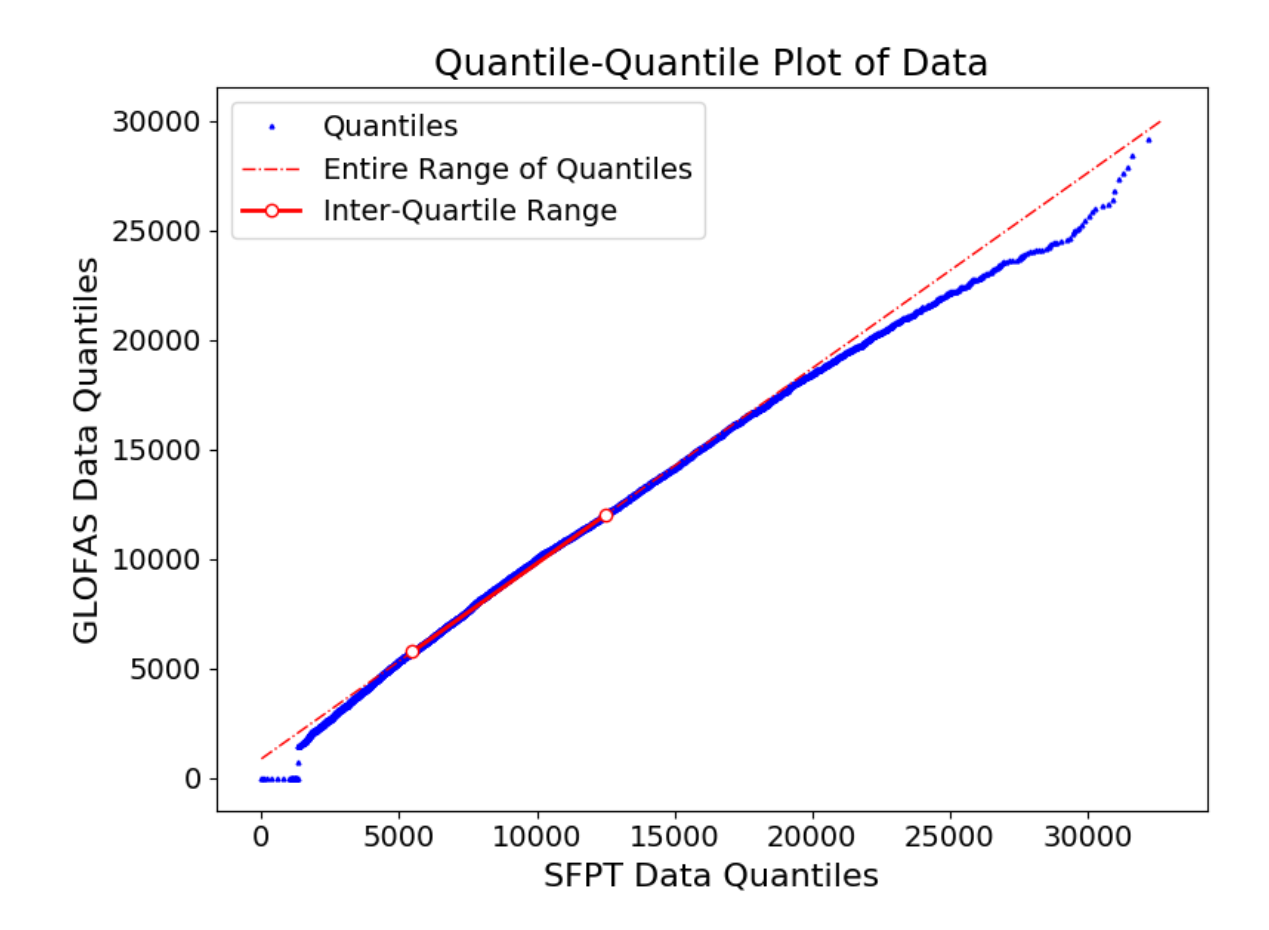

# **1.4 Metrics of Hydrological Skill (hydrostats.metrics)**

The metrics in Hydrostats are available through the HydroErr package. Below is a link to the HydroErr documentation page that lists all of the metrics contained in the package.

## **1.4.1 Link**

<https://hydroerr.readthedocs.io/en/stable/>

## **1.4.2 Examples**

The metrics can be imported into your scripts as part of the metrics module. An example is provided below showing how to use the metrics included in the package from HydroErr (if you would prefer to only use the Hydrostats package and not just import the HydroErr package).

```
import hydrostats.metrics as hm
import numpy as np
sim = np.array([5, 7, 9, 2, 4.5, 6.7])obs = np.array([4.7, 6, 10, 2.5, 4, 6.8])
```
(continues on next page)

```
mean\_error = hm, me(sim, obs)print(mean_error)
```
# **1.5 Metrics of Ensemble Forecast Skill (hydrostats.ens\_metrics)**

### **1.5.1 hydrostats.ens\_metrics Module**

The ens\_metrics module contains all of the metrics included in hydrostats that measure forecast skill. Each forecast metric is contained in a function, and every metric has the ability to treat missing values as well as remove zero and negative values from the timeseries data. Users will be warned which start dates have been removed in the warnings that display during the function execution.

#### **Functions**

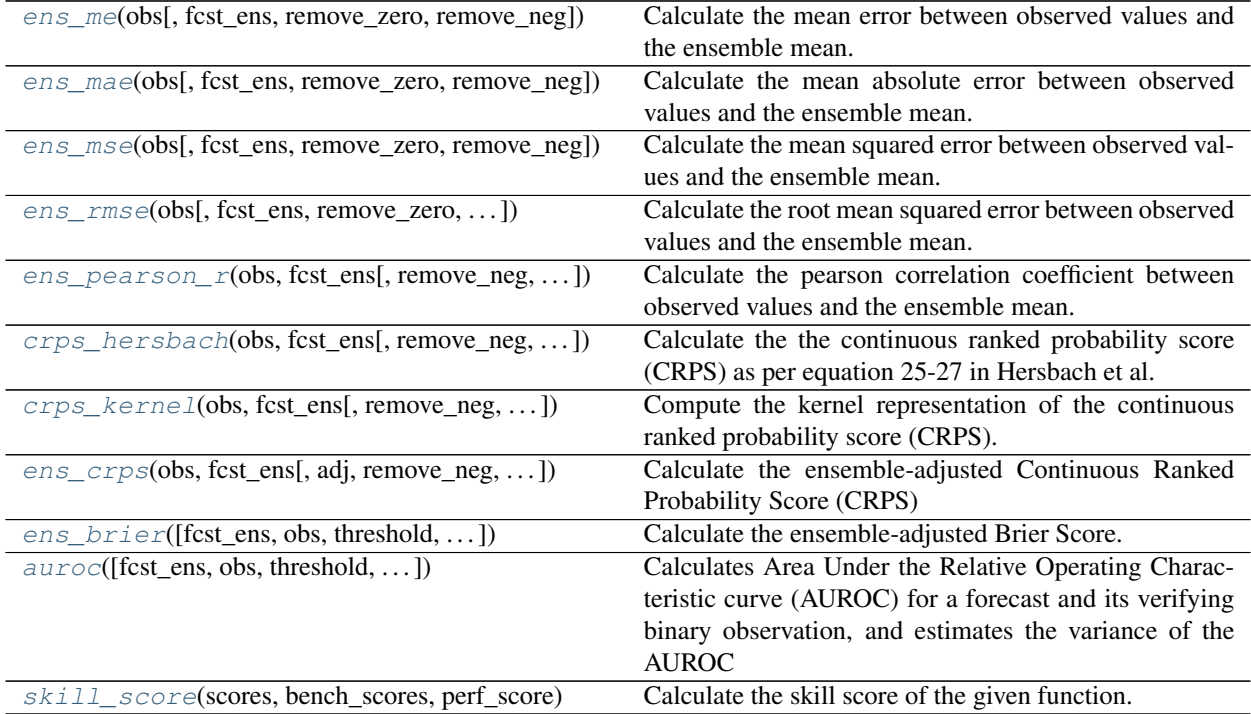

#### **ens\_me**

<span id="page-30-0"></span>hydrostats.ens\_metrics.**ens\_me**(*obs*, *fcst\_ens=None*, *remove\_zero=False*, *remove\_neg=False*) Calculate the mean error between observed values and the ensemble mean.

- **obs** (1D ndarray) Array of observations for each start date.
- **fcst\_ens** (2D ndarray) Array of ensemble forecast of dimension n x M, where n = number of start dates and M = number of ensemble members.
- **remove\_neg** (bool) If True, when a negative value is found at the i-th position in

the observed OR ensemble array, the i-th value of the observed AND ensemble array are removed before the computation.

• **remove\_zero** (bool) – If true, when a zero value is found at the i-th position in the observed OR ensemble array, the i-th value of the observed AND ensemble array are removed before the computation.

Returns The mean error between the observed time series data and the ensemble mean.

Return type float

#### **Examples**

```
>>> import numpy as np
>>> import hydrostats.ens_metrics as em
>>> np.random.seed(3849590438)
```
Creating an observed 1D array and an ensemble 2D array

```
>>> ensemble_array = (np.random.randn(100, 52) + 1) * 100 # 52 Ensembles\Rightarrow observed_array = (np.random.randn(100) + 1) * 100
```
Computing the ME between the ensemble mean and the observed data. Note that because the data is random the errors cancel out, leaving a low ME value.

```
>>> em.ens_me(obs=observed_array, fcst_ens=ensemble_array)
-2.5217349574908074
```
#### **ens\_mae**

<span id="page-31-0"></span>hydrostats.ens\_metrics.**ens\_mae**(*obs*, *fcst\_ens=None*, *remove\_zero=False*, *remove\_neg=False*) Calculate the mean absolute error between observed values and the ensemble mean.

#### **Parameters**

- **obs** (1D ndarray) Array of observations for each start date.
- **fcst** ens (2D ndarray) Array of ensemble forecast of dimension n x M, where  $n =$ number of start dates and  $M =$  number of ensemble members.
- **remove\_neg** (bool) If True, when a negative value is found at the i-th position in the observed OR ensemble array, the i-th value of the observed AND ensemble array are removed before the computation.
- **remove\_zero** (bool) If true, when a zero value is found at the i-th position in the observed OR ensemble array, the i-th value of the observed AND ensemble array are removed before the computation.

Returns The mean absolute error between the observed time series data and the ensemble mean.

Return type float

#### **Examples**

```
>>> import numpy as np
>>> import hydrostats.ens_metrics as em
>>> np.random.seed(3849590438)
```
Creating an observed 1D array and an ensemble 2D array

```
>>> ensemble_array = (np.random.rand(100, 52) + 1) * 100 # 52 Ensembles
>>> observed array = (np.random.randn(100) + 1) * 100
```
Computing the ME between the ensemble mean and the observed data. Note that because the data is random the errors cancel out, leaving a low ME value.

```
>>> em.ens_mae(obs=observed_array, fcst_ens=ensemble_array)
26.35428724003365
```
#### **ens\_mse**

<span id="page-32-0"></span>hydrostats.ens\_metrics.**ens\_mse**(*obs*, *fcst\_ens=None*, *remove\_zero=False*, *remove\_neg=False*) Calculate the mean squared error between observed values and the ensemble mean.

#### Parameters

- **obs** (1D ndarray) Array of observations for each start date.
- **fcst\_ens** (2D ndarray) Array of ensemble forecast of dimension n x M, where  $n =$ number of start dates and M = number of ensemble members.
- **remove\_neg** (bool) If True, when a negative value is found at the i-th position in the observed OR ensemble array, the i-th value of the observed AND ensemble array are removed before the computation.
- **remove** zero  $(bool)$  If true, when a zero value is found at the i-th position in the observed OR ensemble array, the i-th value of the observed AND ensemble array are removed before the computation.

Returns The mean error between the observed time series data and the ensemble mean.

Return type float

#### **Examples**

```
>>> import numpy as np
>>> import hydrostats.ens_metrics as em
>>> np.random.seed(3849590438)
```
Creating an observed 1D array and an ensemble 2D array

```
>>> ensemble_array = (np.random.rand(100, 52) + 1) * 100 # 52 Ensembles
>>> observed_array = (np.random.randn(100) + 1) * 100
```
Computing the MSE between the ensemble mean and the observed data

```
>>> em.ens_mse(obs=observed_array, fcst_ens=ensemble_array)
910.5648405687582
```
#### **ens\_rmse**

<span id="page-33-0"></span>hydrostats.ens\_metrics.**ens\_rmse**(*obs*, *fcst\_ens=None*, *remove\_zero=False*, *remove\_neg=False*) Calculate the root mean squared error between observed values and the ensemble mean.

#### **Parameters**

- **obs** (1D ndarray) Array of observations for each start date.
- **fcst\_ens** (2D ndarray) Array of ensemble forecast of dimension n x M, where n = number of start dates and  $M =$  number of ensemble members.
- **remove\_neg** (bool) If True, when a negative value is found at the i-th position in the observed OR ensemble array, the i-th value of the observed AND ensemble array are removed before the computation.
- **remove\_zero** (bool) If true, when a zero value is found at the i-th position in the observed OR ensemble array, the i-th value of the observed AND ensemble array are removed before the computation.

Returns The mean error between the observed time series data and the ensemble mean.

#### Return type float

#### **Examples**

```
>>> import numpy as np
>>> import hydrostats.ens_metrics as em
>>> np.random.seed(3849590438)
```
Creating an observed 1D array and an ensemble 2D array

```
>>> ensemble_array = (np.random.randn(100, 52) + 1) * 100 * 52 Ensembles
\Rightarrow observed_array = (np.random.randn(100) + 1) * 100
```
Computing the MSE between the ensemble mean and the observed data

```
>>> em.ens_rmse(obs=observed_array, fcst_ens=ensemble_array)
30.17556694693172
```
#### **ens\_pearson\_r**

<span id="page-33-1"></span>hydrostats.ens\_metrics.**ens\_pearson\_r**(*obs*, *fcst\_ens*, *remove\_neg=False*, *remove\_zero=False*) Calculate the pearson correlation coefficient between observed values and the ensemble mean.

- **obs** (1D ndarray) Array of observations for each start date.
- **fcst\_ens** (2D ndarray) Array of ensemble forecast of dimension n x M, where n = number of start dates and  $M =$  number of ensemble members.
- **remove\_neg** (bool) If True, when a negative value is found at the i-th position in the observed OR ensemble array, the i-th value of the observed AND ensemble array are removed before the computation.
- **remove** zero  $(boo1)$  If true, when a zero value is found at the i-th position in the observed OR ensemble array, the i-th value of the observed AND ensemble array are removed before the computation.
- Returns The pearson correlation coefficient between the observed time series data and the ensemble mean.

Return type float

#### **Examples**

```
>>> import numpy as np
>>> import hydrostats.ens_metrics as em
>>> np.random.seed(3849590438)
```
Creating an observed 1D array and an ensemble 2D array

```
>>> ensemble_array = (np.random.randn(100, 52) + 1) * 100\Rightarrow observed_array = (np.random.randn(100) + 1) * 100
```
Computing the MSE between the ensemble mean and the observed data

```
>>> em.ens_pearson_r(obs=observed_array, fcst_ens=ensemble_array)
-0.13236871294739733
```
#### **crps\_hersbach**

<span id="page-34-0"></span>hydrostats.ens\_metrics.**crps\_hersbach**(*obs*, *fcst\_ens*, *remove\_neg=False*, *remove\_zero=False*) Calculate the the continuous ranked probability score (CRPS) as per equation 25-27 in Hersbach et al. (2000).

It is strongly recommended to use the *hydrostats.ens\_metric.ens\_crps()* function for the improved performance, instead of using this particular implementation. This is meant more for a proof of concept of the algorithm presented in the literature.

#### **Parameters**

- **obs** (1D ndarry) Array of observations for each start date
- **fcst\_ens** (2D ndarray) Array of ensemble forecast of dimension n x M, where  $n =$ number of start dates and  $M =$  number of ensemble members.
- **remove** neg  $(boo1)$  If True, when a negative value is found at the i-th position in the observed OR ensemble array, the i-th value of the observed AND ensemble array are removed before the computation.
- **remove\_zero** (bool) If true, when a zero value is found at the i-th position in the observed OR ensemble array, the i-th value of the observed AND ensemble array are removed before the computation.

#### Returns

#### Dictionary contains a number of *experimental* outputs including:

- ["crps"] 1D ndarray of crps values per n start dates.
- ["crpsMean1"] arithmetic mean of crps values.
- ["crpsMean2"] mean crps using eqn. 28 in Hersbach (2000).

Return type dict

#### **Notes**

NaN and inf treatment: If any value in obs or fest\_ens is NaN or inf, then the corresponding row in both fcst\_ens (for all ensemble members) and in obs will be deleted.

#### **References**

• Hersbach, H. (2000) Decomposition of the Continuous Ranked Porbability Score for Ensemble Prediction Systems, Weather and Forecasting, 15, 559-570.

#### **Examples**

```
>>> import numpy as np
>>> import hydrostats.ens_metrics as em
>>> np.random.seed(3849590438)
```
Creating an observed 1D array and an ensemble 2D array with all random numbers

**>>>** ens\_array\_random =  $(np.random.random, rand(15, 52) + 1) * 100$  $\rightarrow\rightarrow\$  obs\_array\_random =  $(np.random.randn(15) + 1) * 100$ 

Creating an observed 1D array and an ensemble 2D array with noise.

```
>>> noise = np.random.normal(scale=1, size=(15, 52))
\Rightarrow x = np. linspace (1, 10, 15)
\rightarrow\rightarrow\rightarrow observed_array = np.sin(x) + 10>>> ensemble_array_noise = (np.ones((15, 52)).T * observed_array).T + noise
```
Computing the Hersbach CRPS values between the ensemble mean and the observed data with the random data.

```
>>> crps_dictionary_rand = em.crps_hersbach(obs_array_random, ens_array_random)
>>> print(crps_dictionary_rand['crps'])
[ 7.73360237 9.59248626 34.46719655 30.10271075 7.451665 16.07882352
                                    8.32422363 16.55108154 19.20821296
 8.39452279 12.59949378 27.82543302]
>>> crps_dictionary_rand['crpsMean1']
15.797334183277723
>>> crps_dictionary_rand['crpsMean2']
15.797334183277725
```
Computing the Hersbach CRPS values between the ensemble mean and the observed data with noise in the ensemble data.

```
>>> crps_dictionary_noise = em.crps_hersbach(obs=observed_array, fcst_
˓→ens=ensemble_array_noise)
>>> print(crps_dictionary_noise['crps'])
[0.26921152 0.21388687 0.24927151 0.26047667 0.30234843 0.1996493
0.2779844 0.29478927 0.275383 0.25682693 0.21485236 0.22824711
0.2813889 0.21264652 0.18141063]
>>> crps_dictionary_noise['crpsMean1']
0.24789156041214705
>>> crps_dictionary_noise['crpsMean2']
0.24789156041214705
```
# **crps\_kernel**

hydrostats.ens\_metrics.**crps\_kernel**(*obs*, *fcst\_ens*, *remove\_neg=False*, *remove\_zero=False*) Compute the kernel representation of the continuous ranked probability score (CRPS).

Calculates the kernel representation of the continuous ranked probability score (CRPS) as per equation 3 in Leutbecher et al. (2018) and the adjusted (or fair) crps as per equation 6 in the same paper. Note that it was Gneiting and Raftery (2007) who show the kernel representation as calculated here is equivalent to the standard definition based on the integral over the squared error of the cumulative distribution.

It is strongly recommended to use the *hydrostats.ens\_metric.ens\_crps()* function for the improved performance, instead of using this particular implementation, this is meant more for a proof of concept and an algorithm implementation.

# Parameters

- **obs** (1D ndarray) array of observations for each start date.
- **fcst\_ens** (2D ndarray) Array of ensemble forecast of dimension n x M, where n = number of start dates and  $M =$  number of ensemble members.
- **remove\_neg** (bool) If True, when a negative value is found at the i-th position in the observed OR ensemble array, the i-th value of the observed AND ensemble array are removed before the computation.
- **remove\_zero** (bool) If true, when a zero value is found at the *i*-th position in the observed OR ensemble array, the i-th value of the observed AND ensemble array are removed before the computation.

### Returns

### Dictionary of outputs includes:

- ["crps"] 1D ndarray with crps values of length n.
- ["crpsAdjusted"] 1D ndarray with adjusted crps values of length n.
- ["crpsMean"] Arithmetic mean of crps values as a float.
- ["crpsAdjustedMean"] Arithmetic mean of adjusted crps values as a float.

# Return type dict

### **Notes**

NaN treatment: If any start date in obs is NaN, then the corresponding row in fest (for all ensemble members) will also be deleted.

# **Examples**

```
>>> import numpy as np
>>> import hydrostats.ens_metrics as em
>>> np.random.seed(3849590438)
```
Creating an observed 1D array and an ensemble 2D array with all random numbers

```
>>> ens_array_random = (np.random.randn(15, 52) + 1) * 100\Rightarrow \Rightarrow obs_array_random = (np.random.randn(15) + 1) * 100
```
Creating an observed 1D array and an ensemble 2D array with noise.

```
>>> noise = np.random.normal(scale=1, size=(15, 52))
\Rightarrow x = np. linspace (1, 10, 15)
\rightarrow\rightarrow\rightarrow observed_array = np.sin(x) + 10>>> ensemble_array_noise = (np.ones((15, 52)).T * observed_array).T + noise
```
Computing the Hersbach CRPS values between the ensemble mean and the observed data with the random data.

```
>>> crps_dictionary_rand = em.crps_kernel(obs_array_random, ens_array_random)
>>> print(crps_dictionary_rand['crps'])
[ 7.73360237 9.59248626 34.46719655 30.10271075 7.451665 16.07882352
14.59543529 8.55181637 15.4833089 8.32422363 16.55108154 19.20821296
 8.39452279 12.59949378 27.82543302]
>>> print(crps_dictionary_rand['crpsAdjusted'])
[ 7.43000827 9.29100065 34.14067524 29.76359191 7.14776152 15.75147589
14.25192856 8.23647876 15.19419171 8.05998301 16.26113448 18.90686679
 8.09725139 12.24021268 27.45673444]
>>> crps_dictionary_rand['crpsMean']
15.797334183277723
>>> crps_dictionary_rand['crpsAdjustedMean']
15.481953018707593
```
Computing the Hersbach CRPS values between the ensemble mean and the observed data with noise in the ensemble data.

```
>>> crps_dictionary_noise = em.crps_kernel(obs=observed_array, fcst_ens=ensemble_
˓→array_noise)
>>> print(crps_dictionary_noise['crps'])
[0.26921152 0.21388687 0.24927151 0.26047667 0.30234843 0.1996493
0.2779844 0.29478927 0.275383 0.25682693 0.21485236 0.22824711
0.2813889 0.21264652 0.18141063]
>>> print(crps_dictionary_noise['crpsAdjusted'])
[0.25850726 0.20482797 0.23908004 0.25032814 0.28996894 0.18961905
0.2670867 0.2821429 0.2634554 0.24573507 0.20457832 0.21730326
0.26951946 0.2034818 0.17198615]
>>> crps_dictionary_noise['crpsMean']
0.2478915604121471
>>> crps_dictionary_noise['crpsAdjustedMean']
0.23717469718824744
```
# **References**

- Gneiting, T. and Raftery, A. E. (2007) Strictly proper scoring rules, prediction and estimation, J. Amer. Stat. Asoc., 102, 359-378.
- Leutbecher, M. (2018) Ensemble size: How suboptimal is less than infinity?, Q. J. R. Meteorol., Accepted.

### **ens\_crps**

hydrostats.ens\_metrics.**ens\_crps**(*obs*, *fcst\_ens*, *adj=nan*, *remove\_neg=False*, *remove\_zero=False*, *llvm=True*)

Calculate the ensemble-adjusted Continuous Ranked Probability Score (CRPS)

**Parameters** 

• **obs** (1D ndarray) – array of observations for each start date.

- **fcst** ens (2D ndarray) Array of ensemble forecast of dimension n x M, where n = number of start dates and  $M =$  number of ensemble members.
- **adj** (float or int) A positive number representing ensemble size for which the scores should be adjusted. If np.nan (default) scores will not be adjusted. This value can be 'np.inf', in which case the adjusted (or fair) crps values will be calculated as per equation 6 in Leutbecher et al. (2018).
- **remove\_neg** (bool) If True, when a negative value is found at the i-th position in the observed OR ensemble array, the i-th value of the observed AND ensemble array are removed before the computation.
- **remove\_zero** (bool) If true, when a zero value is found at the i-th position in the observed OR ensemble array, the i-th value of the observed AND ensemble array are removed before the computation.
- **llvm** (bool) If true (default) the crps will be calculated using the numba module, which uses the LLVM compiler infrastructure for enhanced performance. If this is not wanted, then set it to false for a pure python implementation.
- Returns Dictionary contains two keys, crps and crpsMean. The value of crps is a list of the crps values. Note that if the ensemble forecast or the observed values contained NaN or inf values, or negative or zero values if specified, these start dates will not show up in the crps values. The crpsMean value is the arithmatic mean of the crps values.

Return type dict

# **Examples**

```
>>> import numpy as np
>>> import hydrostats.ens_metrics as em
>>> np.random.seed(3849590438)
```
Creating an observed 1D array and an ensemble 2D array with all random numbers

```
>>> ens_array_random = (np.random.randn(15, 52) + 1) * 100 * 52 Ensembles
\rightarrow\rightarrow\ obs_array_random = (np.random.randn(15) + 1) * 100
```
Creating an observed 1D array and an ensemble 2D array with noise.

```
>>> noise = np.random.normal(scale=1, size=(15, 52))
\Rightarrow x = np. linspace (1, 10, 15)
>>> observed_array = np.sin(x) + 10
>>> ensemble_array_noise = (np.ones((15, 52)). T * observed_array). T + noise # 52\leftarrowEnsembles
```
Computing the crps values between the ensemble mean and the observed data with the random data. Note that the crps is relatively high because it is random.

```
>>> crps_dictionary_rand = em.ens_crps(obs_array_random, ens_array_random)
>>> print(crps_dictionary_rand['crps'])
[ 7.73360237 9.59248626 34.46719655 30.10271075 7.451665 16.07882352
14.59543529 8.55181637 15.4833089 8.32422363 16.55108154 19.20821296
 8.39452279 12.59949378 27.82543302]
>>> crps_dictionary_rand['crpsMean']
15.797334183277709
```
Computing the crps values between the ensemble mean and the observed data with noise in the ensemble data. Note that the crps values are better because the forecast is closer to observed values.

```
>>> crps_dictionary_noise = em.ens_crps(obs=observed_array, fcst_ens=ensemble_
˓→array_noise)
>>> print(crps_dictionary_noise['crps'])
[0.26921152 0.21388687 0.24927151 0.26047667 0.30234843 0.1996493
0.2779844 0.29478927 0.275383 0.25682693 0.21485236 0.22824711
0.2813889 0.21264652 0.18141063]
>>> crps_dictionary_noise['crpsMean']
0.24789156041214638
```
# **References**

- Gneiting, T. and Raftery, A. E. (2007) Strictly proper scoring rules, prediction and estimation, J. Amer. Stat. Asoc., 102, 359-378.
- Leutbecher, M. (2018) Ensemble size: How suboptimal is less than infinity?, Q. J. R. Meteorol., Accepted.
- Ferro CAT, Richardson SR, Weigel AP (2008) On the effect of ensemble size on the discrete and continuous ranked probability scores. Meteorological Applications. doi: 10.1002/met.45
- Stefan Siegert (2017). SpecsVerification: Forecast Verification Routines for Ensemble Forecasts of Weather and Climate. R package version 0.5-2. <https://CRAN.R-project.org/package=SpecsVerification>

### **ens\_brier**

```
hydrostats.ens_metrics.ens_brier(fcst_ens=None, obs=None, threshold=None,
                                  ens_threshold=None, obs_threshold=None,
                                  fcst_ens_bin=None, obs_bin=None, adj=None)
```
Calculate the ensemble-adjusted Brier Score.

Range: 0 Brier 1, lower is better.

#### Parameters

- **obs** (1D ndarray) Array of observations for each start date.
- **fcst\_ens** (2D ndarray) Array of ensemble forecast of dimension n x M, where n = number of start dates and  $M =$  number of ensemble members.
- **threshold** (*float*) The threshold for an event (e.g. if the event is a 100 year flood, the streamflow value that a 100 year flood would have to exceed.
- **ens\_threshold** ( $f$ loat) If different threshholds for the ensemble forecast and the observed data is desired, then this parameter can be set along with the 'obs\_threshold' parameter to set different thresholds.
- **obs** threshold  $(f$ loat) If different threshholds for the ensemble forecast and the observed data is desired, then this parameter can be set along with the 'ens\_threshold' parameter to set different thresholds.
- **fcst\_ens\_bin** (1D ndarray) Binary array of observations for each start date. 1 for an event and 0 for a non-event.
- **obs**  $\sin(2D \text{ndarray})$  Binary array of ensemble forecast of dimension n x M, where  $n =$  number of start dates and  $M =$  number of ensemble members. 1 for an event and 0 for a non-event.
- **adj** (*float or int*) A positive number representing ensemble size for which the scores should be adjusted. If None (default) scores will not be adjusted. This value can be 'np.inf', in which case the adjusted (or fair) Brier scores will be calculated.
- Returns Array of length with the ensemble-adjusted Brier scores. Length may not equal n if data has been removed due to NaN or Inf values.

Return type 1D ndarray

# **Notes**

NaN and inf treatment: If any value in obs or fest\_ens is NaN or inf, then the corresponding row in both fcst ens (for all ensemble members) and in obs will be deleted.

### **Examples**

```
>>> import numpy as np
>>> import hydrostats.ens_metrics as em
>>> np.random.seed(3849590438) # For reproducibility
```
Creating an observed 1D array and an ensemble 2D array

**>>>** ensemble\_array =  $(np.random.randn(15, 52) + 1) * 100 # 52 Ensembles$ **>>>** observed\_array =  $(np.random.randn(15) + 1) * 100$ 

Computing the ensemble-adjusted Brier score between the ensemble mean and the observed data.

```
>>> print (em.ens_brier(obs=observed_array, fcst_ens=ensemble_array, ...
˓→threshold=175))
[0.08321006 0.05325444 0.53402367 0.45303254 0.02995562 0.08321006
0.08321006 0.03698225 0.02366864 0.0625 0.04474852 0.71597633
0.04474852 0.04474852 0.09467456]
>>> np.mean(em.ens_brier(obs=observed_array, fcst_ens=ensemble_array,
˓→threshold=175))
0.15919625246548325
```
When we manually create binary data we get the same result

```
>>> ensemble_array_bin = (ensemble_array > 175).astype(np.int)
>>> observed_array_bin = (observed_array > 175).astype(np.int)
>>> print(em.ens_brier(obs_bin=observed_array_bin, fcst_ens_bin=ensemble_array_
\rightarrowbin))
[0.08321006 0.05325444 0.53402367 0.45303254 0.02995562 0.08321006
0.08321006 0.03698225 0.02366864 0.0625 0.04474852 0.71597633
0.04474852 0.04474852 0.09467456]
>>> np.mean(em.ens_brier(obs_bin=observed_array_bin, fcst_ens_bin=ensemble_array_
\rightarrowbin))
0.15919625246548325
```
#### **References**

• Ferro CAT, Richardson SR, Weigel AP (2008) On the effect of ensemble size on the discrete and continuous ranked probability scores. Meteorological Applications. doi: 10.1002/met.45

• Stefan Siegert (2017). SpecsVerification: Forecast Verification Routines for Ensemble Forecasts of Weather and Climate. R package version 0.5-2. <https://CRAN.R-project.org/package=SpecsVerification>

#### **auroc**

hydrostats.ens\_metrics.**auroc**(*fcst\_ens=None*, *obs=None*, *threshold=None*, *ens\_threshold=None*, *obs\_threshold=None*, *fcst\_ens\_bin=None*, *obs\_bin=None*) Calculates Area Under the Relative Operating Characteristic curve (AUROC) for a forecast and its verifying

Range: 0 AUROC 1, Higher is better.

binary observation, and estimates the variance of the AUROC

#### **Parameters**

- **obs** (1D ndarray) Array of observations for each start date.
- **fcst** ens (2D ndarray) Array of ensemble forecast of dimension n x M, where  $n =$ number of start dates and  $M =$  number of ensemble members.
- **threshold**  $(fload)$  The threshold for an event (e.g. if the event is a 100 year flood, the streamflow value that a 100 year flood would have to exceed.
- **ens** threshold  $(f$ loat) If different threshholds for the ensemble forecast and the observed data is desired, then this parameter can be set along with the 'obs\_threshold' parameter to set different thresholds.
- **obs\_threshold** ( $f$ loat) If different threshholds for the ensemble forecast and the observed data is desired, then this parameter can be set along with the 'ens\_threshold' parameter to set different thresholds.
- **fcst\_ens\_bin** (1D ndarray) Binary array of observations for each start date. 1 for an event and 0 for a non-event.
- **obs\_bin** (2D ndarray) Binary array of ensemble forecast of dimension n x M, where  $n =$  number of start dates and  $M =$  number of ensemble members. 1 for an event and 0 for a non-event.

# **Notes**

NaN and inf treatment: If any value in obs or fest ens is NaN or inf, then the corresponding row in both fcst\_ens (for all ensemble members) and in obs will be deleted. A warning will be shown that informs the user of the rows that have been removed.

Returns An array of two elements, the AUROC and the estimated variance, respectively.

Return type 1D ndarray

# **Examples**

```
>>> import numpy as np
>>> import hydrostats.ens_metrics as em
>>> np.random.seed(3849590438)
```
Creating an observed 1D array and an ensemble 2D array with all random numbers

```
\Rightarrow >>> ens_array_random = (np.random.rand(100, 52) + 1) \star 100
\Rightarrow \Rightarrow obs_array_random = (np.random.randn(100) + 1) * 100
```
Creating an observed 1D array and an ensemble 2D array with noise.

```
>>> noise = np.random.normal(scale=1, size=(100, 52))
>>> x = np.linspace(1, 10, 100)
>>> observed_array = np.sin(x) + 10
>>> ensemble_array_noise = (np.ones((100, 52)).T * observed_array).T + noise
```
Calculating the ROC with random values. Note that the area under the curve is close to 0.5 because the data is random.

```
>>> print(em.auroc(obs=obs_array_random, fcst_ens=ens_array_random,
˓→threshold=175))
[0.45560516 0.06406262]
```
Calculating the ROC with noise in the forecast values. Note that the ROC value is high because the forecast is more accurate.

```
>>> print(em.auroc(obs=observed_array, fcst_ens=ensemble_array_noise,
˓→threshold=10))
[0.99137931 0.00566026]
```
### **References**

- DeLong et al (1988): Comparing the Areas under Two or More Correlated Receiver Operating Characteristic Curves: A Nonparametric Approach. Biometrics. doi: 10.2307/2531595
- Sun and Xu (2014): Fast Implementation of DeLong's Algorithm for Comparing the Areas Under Correlated Receiver Operating Characteristic Curves. IEEE Sign Proc Let 21(11). doi: 10.1109/LSP.2014.2337313
- Stefan Siegert (2017). SpecsVerification: Forecast Verification Routines for Ensemble Forecasts of Weather and Climate. R package version 0.5-2. <https://CRAN.R-project.org/package=SpecsVerification>

# **skill\_score**

```
hydrostats.ens_metrics.skill_score(scores, bench_scores, perf_score, eff_sample_size=None,
                                           remove_nan_inf=False)
```
Calculate the skill score of the given function.

# Parameters

- **scores** (float or ndarray) The verification scores, or the mean of the verification scores in an ndarray (float).
- **bench\_scores** (float or ndarray) The reference or benchmark verification scores, or the mean of the benchmark scores (float).
- **perf** score (int or float) The perfect score of the score, typically 1 or 0.
- **eff\_sample\_size** (*float*) The effective sample size of the data to be used when estimating the sampling uncertainty. Default is None, which will set the eff\_sample\_size to the length of scores.
- **remove\_nan\_inf** (bool) If True, removes NaN and Inf values in the scores if they exist, pairwise. If False (default), the function will raise an exception.

Returns Dictionary containing: {"skillScore": Float, the skill score, "standardDeviation": Float, the estimated standard deviation of the skill score} If the scores and bench scores given were floats, the standard deviation will be NaN.

Return type dict

# **References**

• Stefan Siegert (2017). SpecsVerification: Forecast Verification Routines for Ensemble Forecasts of Weather and Climate. R package version 0.5-2. <https://CRAN.R-project.org/package=SpecsVerification>

# **Examples**

# **1.6 Analysis (hydrostats.analyze)**

# **1.6.1 hydrostats.analyze Module**

The analyze module contains functions that perform a more complex analysis of simulated and observed time series data. It allows users to make tables with metrics that they choose as well as different date ranges. It also allows users to run a time lag analysis of two time series.

# **Functions**

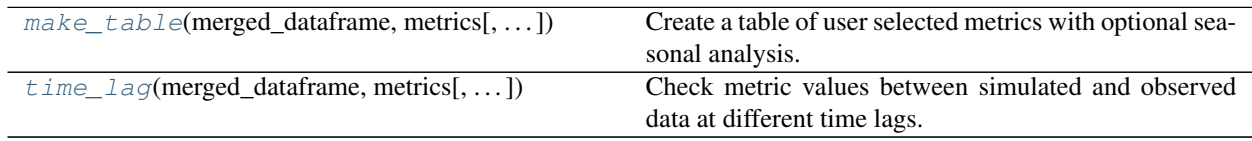

# **make\_table**

<span id="page-43-0"></span>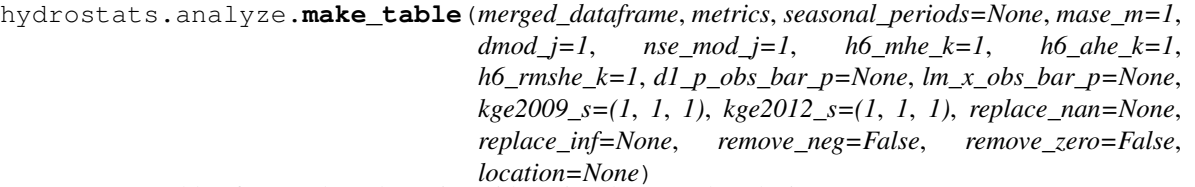

Create a table of user selected metrics with optional seasonal analysis.

Creates a table with metrics as specified by the user. Seasonal periods can also be specified in order to compare different seasons and how well the simulated data matches the observed data. Has options to save the table to either a csv or an excel workbook. Also has an option to add a column for the location of the data.

# Parameters

- **merged\_dataframe** (DataFrame) A pandas dataframe that has two columns of predicted data (Col 0) and observed data (Col 1) with a datetime index.
- **metrics** (list of  $str$ ) A list of all the metrics that the user wants to calculate. The metrics abbreviations must be used (e.g. the abbreviation for the mean error is "ME". Each function has an attribute with the name and abbreviation, so this can be used instead (see example). Also, strings can be typed and found in the quick reference table in this documentation.
- **seasonal\_periods** (2D list of str, optional) If given, specifies the seasonal periods that the user wants to analyze (e.g.  $[[ (06-01', 06-30', 08-12', 11-23']]$ ) would analyze the dates from June 1st to June 30th and also August 8th to November 23). Note that the entire time series is analyzed with the selected metrics by default.
- **mase\_m** (int, Optional) Parameter for the mean absolute scaled error (MASE) metric.
- **dmod\_j** (int or float, optional) Parameter for the modified index of agreement (dmod) metric.
- **nse\_mod\_j** (int or float, optional) Parameter for the modified Nash-Sutcliffe (nse\_mod) metric.
- **h6\_mhe\_k** (int or float, optional) Parameter for the H6 (MHE) metric.
- **h6** ahe k (int or float, optional) Parameter for the H6 (AHE) metric
- **h6\_rmshe\_k** (int or float, optional) Parameter for the H6 (RMSHE) metric
- **d1\_p\_obs\_bar\_p** (float, optional) Parameter fot the Legate McCabe Index of Agreement (d1\_p).
- **lm\_x\_obs\_bar\_p** (float, optional) Parameter for the Lagate McCabe Efficiency Index (lm\_index).
- **kge2009\_s** (tuple of floats) A tuple of floats of length three signifying how to weight the three values used in the Kling Gupta (2009) metric.
- **kge2012\_s** (*tuple of floats*) A tuple of floats of length three signifying how to weight the three values used in the Kling Gupta (2012) metric.
- **replace\_nan** (float, optional) If given, indicates which value to replace NaN values with in the two arrays. If None, when a NaN value is found at the i-th position in the observed OR simulated array, the i-th value of the observed and simulated array are removed before the computation.
- **replace\_inf** (float, optional) If given, indicates which value to replace Inf values with in the two arrays. If None, when an inf value is found at the i-th position in the observed OR simulated array, the i-th value of the observed and simulated array are removed before the computation.
- **remove\_neg** (boolean, optional) If True, when a negative value is found at the ith position in the observed OR simulated array, the i-th value of the observed AND simulated array are removed before the computation.
- **remove\_zero** (boolean, optional) If true, when a zero value is found at the i-th position in the observed OR simulated array, the i-th value of the observed AND simulated array are removed before the computation.
- **location**  $(str)$  The name of the location that will be created as a column in the table that is created. Useful for creating a large table with different datasets.
- Returns Dataframe with rows containing the metric values at the different time ranges, and columns containing the metrics specified.

Return type DataFrame

### **Notes**

If desired, users can export the tables to a CSV or Excel Workbook. This can be done using the built in methods of pandas. A link to CSV method can be found at [https://pandas.pydata.org/pandas-docs/stable/](https://pandas.pydata.org/pandas-docs/stable/generated/pandas.DataFrame.to_csv.html)

[generated/pandas.DataFrame.to\\_csv.html](https://pandas.pydata.org/pandas-docs/stable/generated/pandas.DataFrame.to_csv.html) and a link to the Excel method can be found at [https://pandas.pydata.](https://pandas.pydata.org/pandas-docs/stable/generated/pandas.DataFrame.to_excel.html) [org/pandas-docs/stable/generated/pandas.DataFrame.to\\_excel.html](https://pandas.pydata.org/pandas-docs/stable/generated/pandas.DataFrame.to_excel.html)

# **Examples**

First we need to get some data. The data here is pulled from the Streamflow Predication Tool model and the ECMWF forecasting model. We are comparing the two models in this example.

```
>>> import hydrostats.analyze as ha
>>> import hydrostats.data as hd
>>> from hydrostats.metrics import mae, r_squared, nse, kge_2012
>>>
>>> # Defining the URLs of the datasets
>>> sfpt_url = r'https://github.com/waderoberts123/Hydrostats/raw/master/Sample_
˓→data/sfpt_data/magdalena-calamar_interim_data.csv'
>>> glofas_url = r'https://github.com/waderoberts123/Hydrostats/raw/master/Sample_
˓→data/GLOFAS_Data/magdalena-calamar_ECMWF_data.csv'
>>> # Merging the data
>>> merged_df = hd.merge_data(sfpt_url, glofas_url, column_names=('SFPT', 'GLOFAS
˓→'))
```
Here we make a table and print the results:

```
>>> my_metrics = [mae.abbr, r_squared.abbr, nse.abbr, kge_2012.abbr] # HydroErr
˓→1.24 or greater is required to use these properties
>>> seasonal = [['01-01', '03-31'], ['04-01', '06-30'], ['07-01', '09-30'], ['10-
˓→01', '12-31']]
>>> table = ha.make_table(merged_df, my_metrics, seasonal, remove_neg=True,
˓→remove_zero=True, location='Magdalena')
>>> table
                     Location MAE ... NSE KGE (2012)
Full Time Series Magdalena 1157.669988 ... 0.873684 0.872871
January-01:March-31 Magdalena 631.984177 ... 0.861163 0.858187
April-01:June-30 Magdalena 1394.640050 ... 0.813737 0.876890
July-01:September-30 Magdalena 1188.542871 ... 0.829492 0.831188
October-01:December-31 Magdalena 1410.852917 ... 0.793927 0.791257
```
# **time\_lag**

```
hydrostats.analyze.time_lag(merged_dataframe, metrics, interp_freq='6H', interp_type='pchip',
                                     shift\_range = (-30, 30), \text{mas } e\_m=1, \text{dmod } j=1, \text{ns } e\_mod_j=1,h6_mhe_k=1, h6_ahe_k=1, h6_rmshe_k=1, d1_p_obs_bar_p=None,
                                     lm_x_obs_bar_p=None, replace_nan=None, replace_inf=None,
                                     remove_neg=False, remove_zero=False, plot=False,
                                     plot_title='Metric Values as Different Lags', ylabel='Metric
                                     Value', xlabel='Number of Lags', save_fig=None, figsize=(10, 6),
                                     station=None)
```
Check metric values between simulated and observed data at different time lags.

Runs a time lag analysis to check for potential timing errors in the simulated data. Can also create a plot using matplotlib of the metric values at different shifts.

#### Parameters

• **merged\_dataframe** (DataFrame) – A pandas dataframe that has two columns of predicted data (Col 0) and observed data (Col 1) with a datetime index.

- **metrics** (list of str) Metric abbreviations that the user would like to use in their lag analysis. Each metric function has a property that contains their abbreviation for convenience (see example).
- **interp\_freq** (str, optional) Frequency of the interpolation for both the simulated and observed time series.
- **interp\_type** (str, optional) Type of interpolation. Options are 'linear', 'pchip', or 'cubic'.
- **shift\_range** (tuple of 2 floats, optional) If given, specifies the range of the lag shifts. For example, if (-10, 10) was given, the function would shift the simulated array for all of the range between -10 and 10.
- **mase\_m** (int, Optional) Parameter for the mean absolute scaled error (MASE) metric.
- **dmod\_j** (int or float, optional) Parameter for the modified index of agreement (dmod) metric.
- **nse mod** *j* (int or float, optional) Parameter for the modified Nash-Sutcliffe (nse\_mod) metric.
- **h6\_mhe\_k** (int or float, optional) Parameter for the H6 (MHE) metric.
- **h6\_ahe\_k** (int or float, optional) Parameter for the H6 (AHE) metric
- **h6** rmshe k(int or float, optional) Parameter for the H6 (RMSHE) metric
- **d1\_p\_obs\_bar\_p** (float, optional) Parameter fot the Legate McCabe Index of Agreement (d1\_p).
- **lm\_x\_obs\_bar\_p** (float, optional) Parameter for the Lagate McCabe Efficiency Index (lm\_index).
- **replace\_nan** (float, optional) If given, indicates which value to replace NaN values with in the two arrays. If None, when a NaN value is found at the i-th position in the observed OR simulated array, the i-th value of the observed and simulated array are removed before the computation.
- **replace\_inf** (float, optional) If given, indicates which value to replace Inf values with in the two arrays. If None, when an inf value is found at the i-th position in the observed OR simulated array, the i-th value of the observed and simulated array are removed before the computation.
- **remove\_neg** (boolean, optional) If True, when a negative value is found at the ith position in the observed OR simulated array, the i-th value of the observed AND simulated array are removed before the computation.
- **remove\_zero** (boolean, optional) If true, when a zero value is found at the i-th position in the observed OR simulated array, the i-th value of the observed AND simulated array are removed before the computation.
- **plot** (bool, optional) If True, a plot will be created that visualizes the different error metrics at the different time lags.
- **plot\_title** (str, optional) If the plot parameter is true, this parameter will set the title of the plot.
- **ylabel** (str, optional) If the plot parameter is true, this parameter will set the y axis label of the plot.
- **xlabel** (str, optional) if the plot parameter is true, this parameter will set the x axis label of the plot.
- **save\_fig** (str, optional) If given, will save the matplotlib plot to the specified directory with the specified file name (e.g. /path/to/plot.png). A list of all available types of figures is given in *[List of Plot File Types](#page-50-0)*.
- **figsize** (tuple of length  $2$ ) Tuple that specifies the horizontal and vertical lengths of the plot, in inches.
- **station**  $(str)$  The station of analysis. Includes the station in the table if given.

# **Notes**

If desired, users can export the tables to a CSV or Excel Workbook. This can be done using the built in methods of pandas. A link to CSV method can be found at [https://pandas.pydata.org/pandas-docs/stable/](https://pandas.pydata.org/pandas-docs/stable/generated/pandas.DataFrame.to_csv.html) [generated/pandas.DataFrame.to\\_csv.html](https://pandas.pydata.org/pandas-docs/stable/generated/pandas.DataFrame.to_csv.html) and a link to the Excel method can be found at [https://pandas.pydata.](https://pandas.pydata.org/pandas-docs/stable/generated/pandas.DataFrame.to_excel.html) [org/pandas-docs/stable/generated/pandas.DataFrame.to\\_excel.html](https://pandas.pydata.org/pandas-docs/stable/generated/pandas.DataFrame.to_excel.html)

Returns The first DataFrame contains all of the metric values at different time lags, while the second dataframe contains the maximum and minimum metric values throughout the time lag, and the index of the maximum and minimum time lag values.

Return type Tuple of DataFrames

# **Examples**

Using data from the Streamflow prediction tool RAPID model and the ECMWF model, we can conpare the two at different time lags

```
>>> import hydrostats.analyze as ha
>>> import hydrostats.data as hd
>>> from hydrostats.metrics import me, r_squared, rmse, kge_2012, nse, dr
>>>>> # Defining the URLs of the datasets
>>> sfpt_url = r'https://github.com/waderoberts123/Hydrostats/raw/master/Sample_
˓→data/sfpt_data/magdalena-calamar_interim_data.csv'
>>> glofas_url = r'https://github.com/waderoberts123/Hydrostats/raw/master/Sample_
˓→data/GLOFAS_Data/magdalena-calamar_ECMWF_data.csv'
>>> # Merging the data
>>> merged_df = hd.merge_data(sfpt_url, glofas_url, column_names=('SFPT', 'GLOFAS
\leftrightarrow'))
```
There are two dataframes that are returned as part of the analysis.

```
>>> # Running the lag analysis, not that HydroErr > 1.24 must be used to access
˓→the .abbr property
>>> time_lag_df, summary_df = ha.time_lag(merged_df, metrics=[me.abbr, r_squared.
˓→abbr, rmse.abbr, kge_2012.abbr, nse.abbr])
>>> summary_df
              Max Max Lag Number Min Min Lag Number
ME 174.740510 -28.0 174.740510 -24.0
r2 0.891854 -2.0 0.646193 -30.0RMSE 3142.795474 -30.0 1754.455598 -2.0
KGE (2012) 0.877116 -2.0 0.775328 -30.0
NSE 0.856358 -2.0 0.539076 -30.0
```
A plot can be created that visualizes the different metrics throughout the time lags. It can be saved using the savefig parameter as well if desired.

```
>>> _, _ = ha.time_lag(merged_df, metrics=[r_squared.abbr, kge_2012.abbr, dr.
˓→abbr], plot=True)
```
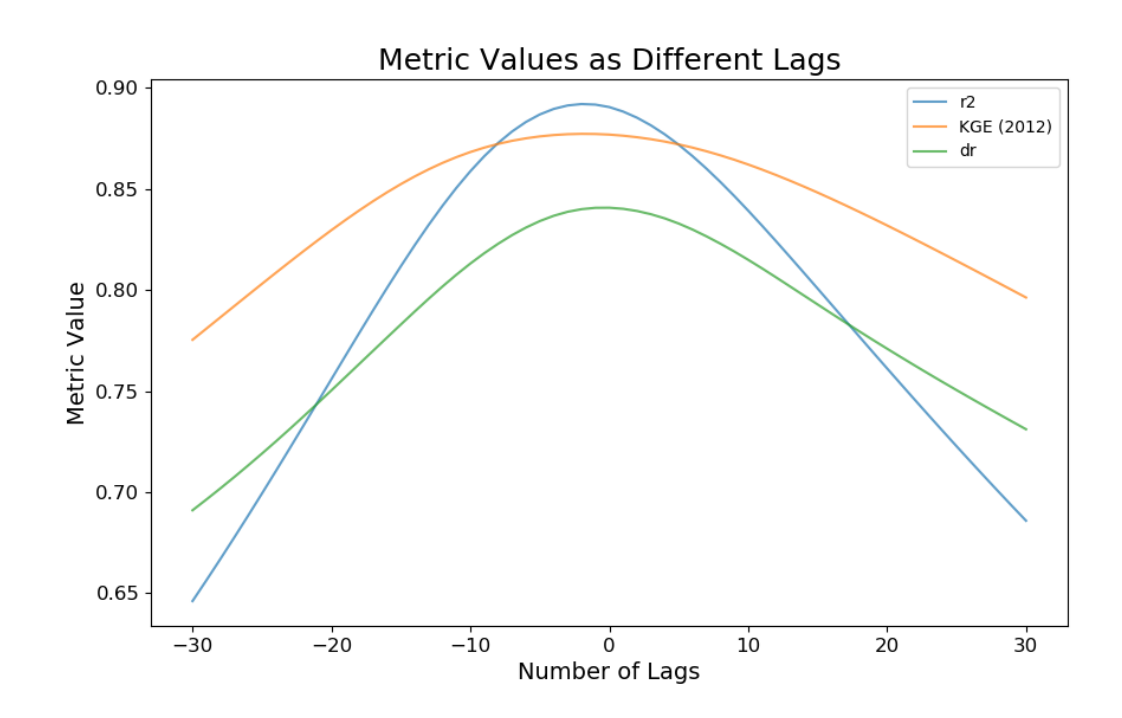

# **1.7 Quick Reference Table**

# **1.7.1 Metrics, Abbreviations, and Functions Quick Reference**

This table contains a list of the metrics names, abbreviations, and the name of the functions that are associated with them. It is a good reference when creating tables or plots to be able to see what metrics are available for use and their abbreviation name.

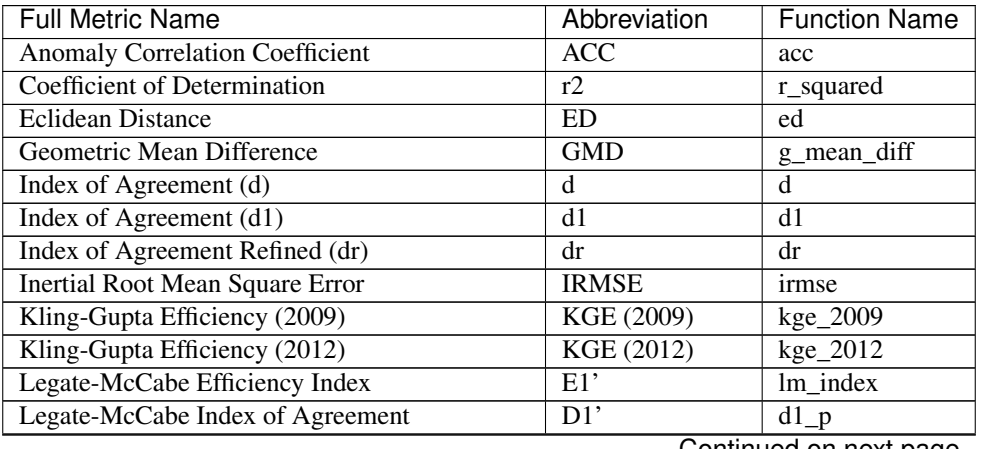

Continued on next page

| <b>Full Metric Name</b>                   | Abbreviation            | <b>Function Name</b>        |
|-------------------------------------------|-------------------------|-----------------------------|
| <b>Mean Absolute Error</b>                | <b>MAE</b>              | mae                         |
| Mean Absolute H1 Error                    | $H1$ (MAHE)             | h1_mahe                     |
| Mean Absolute H10 Error                   | H10(MAHE)               | h10_mahe                    |
| Mean Absolute H2 Error                    | H <sub>2</sub> (MAHE)   | h <sub>2</sub> mahe         |
| Mean Absolute H <sub>3</sub> Error        | H3 (MAHE)               | h3_mahe                     |
| Mean Absolute H4 Error                    | H <sub>4</sub> (MAHE)   | $h4$ _mahe                  |
| Mean Absolute H5 Error                    | H5 (MAHE)               | h5_mahe                     |
| Mean Absolute H6 Error                    | H6 (MAHE)               | h6_mahe                     |
| Mean Absolute H7 Error                    | H7 (MAHE)               | h7_mahe                     |
| Mean Absolute H8 Error                    | H8 (MAHE)               | h8 mahe                     |
| Mean Absolute Log Error                   | <b>MALE</b>             | male                        |
| Mean Absolute Percentage Deviation        | <b>MAPD</b>             | mapd                        |
| Mean Absolute Percentage Error            | <b>MAPE</b>             | mape                        |
| Mean Absolute Scaled Error                | <b>MASE</b>             | mase                        |
| Mean Arctangent Absolute Percentage Error | <b>MAAPE</b>            | maape                       |
| <b>Mean Error</b>                         | <b>ME</b>               | me                          |
| Mean H1 Error                             | H1 (MHE)                | h1_mhe                      |
| Mean H10 Error                            | $\overline{H10}$ (MHE)  | h10_mhe                     |
| Mean H <sub>2</sub> Error                 | H2(MHE)                 | $h2$ _mhe                   |
| Mean H3 Error                             | H3 (MHE)                | h3_mhe                      |
| Mean H4 Error                             | H4 (MHE)                | h <sub>4</sub> mhe          |
| Mean H5 Error                             | $H5$ (MHE)              | $h5$ _mhe                   |
| Mean H6 Error                             | H <sub>6</sub> (MHE)    | h6_mhe                      |
| Mean H7 Error                             | H7(MHE)                 | $\overline{\text{h7}}$ _mhe |
| Mean H8 Error                             | H8 (MHE)                | h8_mhe                      |
| Mean Log Error                            | <b>MLE</b>              | mle                         |
| <b>Mean Squared Error</b>                 | <b>MSE</b>              | mse                         |
| Mean Squared Log Error                    | <b>MSLE</b>             | msle                        |
| <b>Mean Variance</b>                      | <b>MV</b>               | mean_var                    |
| Median Absolute Error                     | <b>MdAE</b>             | mdae                        |
| <b>Median Error</b>                       | MdE                     | mde                         |
| Median Squared Error                      | <b>MdSE</b>             | mdse                        |
| Mielke-Berry R                            | $(MB)$ R                | $mb_r$                      |
| Modified Index of Agreement               | d (Mod.)                | dmod                        |
| Modified Nash-Sutcliffe Efficiency        | NSE (Mod.)              | nse_mod                     |
| Nash-Sutcliffe Efficiency                 | <b>NSE</b>              | nse                         |
| Normalized Eclidean Distance              | <b>NED</b>              | ned                         |
| Normalized Root Mean Square Error - IQR   | NRMSE (IQR)             | $n$ rmse_ $i$ qr            |
| Normalized Root Mean Square Error - Mean  | <b>NRMSE</b> (Mean)     | nrmse_mean                  |
| Normalized Root Mean Square Error - Range | NRMSE (Range)           | nrmse_range                 |
| <b>Pearson Correlation Coefficient</b>    | R (Pearson)             | pearson_r                   |
| Relative Index of Agreement               | $d$ (Rel.)              | drel                        |
| Relative Nash-Sutcliffe Efficiency        | $NSE$ (Rel.)            | nse_rel                     |
| Root Mean Square Error                    | <b>RMSE</b>             | rmse                        |
| Root Mean Square H1 Error                 | $\overline{H1}$ (RMSHE) | h1_rmshe                    |
| Root Mean Square H10 Error                | H <sub>10</sub> (RMSHE) | h10_rmshe                   |
| Root Mean Square H2 Error                 | H <sub>2</sub> (RMSHE)  | h <sub>2_rmshe</sub>        |
| Root Mean Square H3 Error                 | H3 (RMSHE)              | h3_rmshe                    |
| Root Mean Square H4 Error                 | H <sub>4</sub> (RMSHE)  | h4_rmshe                    |

Table 5 – continued from previous page

Continued on next page

| <b>Full Metric Name</b>                      | Abbreviation            | <b>Function Name</b> |
|----------------------------------------------|-------------------------|----------------------|
|                                              |                         |                      |
| Root Mean Square H5 Error                    | H <sub>5</sub> (RMSHE)  | h5 rmshe             |
| Root Mean Square H6 Error                    | H6 (RMSHE)              | h6_rmshe             |
| Root Mean Square H7 Error                    | H7 (RMSHE)              | h7 rmshe             |
| Root Mean Square H8 Error                    | $\overline{H8}$ (RMSHE) | h8 rmshe             |
| Root Mean Squared Log Error                  | <b>RMSLE</b>            | rmsle                |
| Spearman Rank Correlation Coefficient        | R (Spearman)            | spearman_r           |
| Spectral Angle                               | <b>SA</b>               | sa                   |
| <b>Spectral Correlation</b>                  | <b>SC</b>               | <b>SC</b>            |
| <b>Spectral Gradient Angle</b>               | <b>SGA</b>              | sga                  |
| <b>Spectral Information Divergence</b>       | <b>SID</b>              | sid                  |
| Symmetric Mean Absolute Percentage Error (1) | SMAPE1                  | smape1               |
| Symmetric Mean Absolute Percentage Error (2) | SMAPE <sub>2</sub>      | smape2               |
| Volumetric Efficiency                        | <b>VE</b>               | ve                   |
| Watterson's M                                | M                       | watt m               |

Table 5 – continued from previous page

# <span id="page-50-0"></span>**1.8 List of Plot File Types**

These are all of different file types that the matplotlib plots created with Hydrostats can be saved as. Note that some of these types will require you to switch the backend (Read [here](https://matplotlib.org/faq/usage_faq.html#what-is-a-backend)) for more on backends).

- Postscript (.ps)
- Encapsulated Postscript (.eps)
- Portable Document Format (.pdf)
- PGF code for LaTeX (.pgf)
- Portable Network Graphics (.png)
- Raw RGBA bitmap (.raw)
- Raw RGBA bitmap (.rgba)
- Scalable Vector Graphics (.svg)
- Scalable Vector Graphics (.svgz)
- Joint Photographic Experts Group (.jpg, .jpeg)
- Tagged Image File Format (.tif, .tiff)

# **1.9 List of Timezones**

The list of timezones to use when applying timezones to your data. These timezones are baseod on Olsen timezone database, using the python package pytz.

- Africa/Abidjan (+00:00)
- Africa/Accra (+00:00)
- Africa/Addis\_Ababa (+03:00)
- Africa/Algiers (+01:00)
- Africa/Asmara (+03:00)
- Africa/Asmera (+03:00)
- Africa/Bamako (+00:00)
- Africa/Bangui (+01:00)
- Africa/Banjul (+00:00)
- Africa/Bissau (+00:00)
- Africa/Blantyre (+02:00)
- Africa/Brazzaville (+01:00)
- Africa/Bujumbura (+02:00)
- Africa/Cairo (+02:00)
- Africa/Casablanca (+00:00)
- Africa/Ceuta (+01:00)
- Africa/Conakry (+00:00)
- Africa/Dakar (+00:00)
- Africa/Dar\_es\_Salaam (+03:00)
- Africa/Djibouti (+03:00)
- Africa/Douala (+01:00)
- Africa/El\_Aaiun (+00:00)
- Africa/Freetown (+00:00)
- Africa/Gaborone (+02:00)
- Africa/Harare (+02:00)
- Africa/Johannesburg (+02:00)
- Africa/Juba (+03:00)
- Africa/Kampala (+03:00)
- Africa/Khartoum (+02:00)
- Africa/Kigali (+02:00)
- Africa/Kinshasa (+01:00)
- Africa/Lagos (+01:00)
- Africa/Libreville (+01:00)
- Africa/Lome (+00:00)
- Africa/Luanda (+01:00)
- Africa/Lubumbashi (+02:00)
- Africa/Lusaka (+02:00)
- Africa/Malabo (+01:00)
- Africa/Maputo (+02:00)
- Africa/Maseru (+02:00)
- Africa/Mbabane (+02:00)
- Africa/Mogadishu (+03:00)
- Africa/Monrovia (+00:00)
- Africa/Nairobi (+03:00)
- Africa/Ndjamena (+01:00)
- Africa/Niamey (+01:00)
- Africa/Nouakchott (+00:00)
- Africa/Ouagadougou (+00:00)
- Africa/Porto-Novo (+01:00)
- Africa/Sao\_Tome (+00:00)
- Africa/Timbuktu (+00:00)
- Africa/Tripoli (+02:00)
- Africa/Tunis (+01:00)
- Africa/Windhoek (+02:00)
- America/Adak (-10:00)
- America/Anchorage (-09:00)
- America/Anguilla (-04:00)
- America/Antigua (-04:00)
- America/Araguaina (-03:00)
- America/Argentina/Buenos\_Aires (-03:00)
- America/Argentina/Catamarca (-03:00)
- America/Argentina/ComodRivadavia (-03:00)
- America/Argentina/Cordoba (-03:00)
- America/Argentina/Jujuy (-03:00)
- America/Argentina/La\_Rioja (-03:00)
- America/Argentina/Mendoza (-03:00)
- America/Argentina/Rio\_Gallegos (-03:00)
- America/Argentina/Salta (-03:00)
- America/Argentina/San\_Juan (-03:00)
- America/Argentina/San\_Luis (-03:00)
- America/Argentina/Tucuman (-03:00)
- America/Argentina/Ushuaia (-03:00)
- America/Aruba (-04:00)
- America/Asuncion (-03:00)
- America/Atikokan (-05:00)
- America/Atka (-10:00)
- America/Bahia (-03:00)
- America/Bahia\_Banderas (-06:00)
- America/Barbados (-04:00)
- America/Belem (-03:00)
- America/Belize (-06:00)
- America/Blanc-Sablon (-04:00)
- America/Boa\_Vista (-04:00)
- America/Bogota (-05:00)
- America/Boise (-07:00)
- America/Buenos\_Aires (-03:00)
- America/Cambridge\_Bay (-07:00)
- America/Campo\_Grande (-03:00)
- America/Cancun (-05:00)
- America/Caracas (-04:00)
- America/Catamarca (-03:00)
- America/Cayenne (-03:00)
- America/Cayman (-05:00)
- America/Chicago (-06:00)
- America/Chihuahua (-07:00)
- America/Coral\_Harbour (-05:00)
- America/Cordoba (-03:00)
- America/Costa\_Rica (-06:00)
- America/Creston (-07:00)
- America/Cuiaba (-03:00)
- America/Curacao (-04:00)
- America/Danmarkshavn (+00:00)
- America/Dawson (-08:00)
- America/Dawson\_Creek (-07:00)
- America/Denver (-07:00)
- America/Detroit (-05:00)
- America/Dominica (-04:00)
- America/Edmonton (-07:00)
- America/Eirunepe (-05:00)
- America/El\_Salvador (-06:00)
- America/Ensenada (-08:00)
- America/Fort\_Nelson (-07:00)
- America/Fort\_Wayne (-05:00)
- America/Fortaleza (-03:00)
- America/Glace\_Bay (-04:00)
- America/Godthab (-03:00)
- America/Goose\_Bay (-04:00)
- America/Grand\_Turk (-04:00)
- America/Grenada (-04:00)
- America/Guadeloupe (-04:00)
- America/Guatemala (-06:00)
- America/Guayaquil (-05:00)
- America/Guyana (-04:00)
- America/Halifax (-04:00)
- America/Havana (-05:00)
- America/Hermosillo (-07:00)
- America/Indiana/Indianapolis (-05:00)
- America/Indiana/Knox (-06:00)
- America/Indiana/Marengo (-05:00)
- America/Indiana/Petersburg (-05:00)
- America/Indiana/Tell\_City (-06:00)
- America/Indiana/Vevay (-05:00)
- America/Indiana/Vincennes (-05:00)
- America/Indiana/Winamac (-05:00)
- America/Indianapolis (-05:00)
- America/Inuvik (-07:00)
- America/Iqaluit (-05:00)
- America/Jamaica (-05:00)
- America/Jujuy (-03:00)
- America/Juneau (-09:00)
- America/Kentucky/Louisville (-05:00)
- America/Kentucky/Monticello (-05:00)
- America/Knox\_IN (-06:00)
- America/Kralendijk (-04:00)
- America/La\_Paz (-04:00)
- America/Lima (-05:00)
- America/Los\_Angeles (-08:00)
- America/Louisville (-05:00)
- America/Lower\_Princes (-04:00)
- America/Maceio (-03:00)
- America/Managua (-06:00)
- America/Manaus (-04:00)
- America/Marigot (-04:00)
- America/Martinique (-04:00)
- America/Matamoros (-06:00)
- America/Mazatlan (-07:00)
- America/Mendoza (-03:00)
- America/Menominee (-06:00)
- America/Merida (-06:00)
- America/Metlakatla (-09:00)
- America/Mexico\_City (-06:00)
- America/Miquelon (-03:00)
- America/Moncton (-04:00)
- America/Monterrey (-06:00)
- America/Montevideo (-03:00)
- America/Montreal (-05:00)
- America/Montserrat (-04:00)
- America/Nassau (-05:00)
- America/New\_York (-05:00)
- America/Nipigon (-05:00)
- America/Nome (-09:00)
- America/Noronha (-02:00)
- America/North\_Dakota/Beulah (-06:00)
- America/North\_Dakota/Center (-06:00)
- America/North\_Dakota/New\_Salem (-06:00)
- America/Ojinaga (-07:00)
- America/Panama (-05:00)
- America/Pangnirtung (-05:00)
- America/Paramaribo (-03:00)
- America/Phoenix (-07:00)
- America/Port-au-Prince (-05:00)
- America/Port\_of\_Spain (-04:00)
- America/Porto\_Acre (-05:00)
- America/Porto Velho (-04:00)
- America/Puerto\_Rico (-04:00)
- America/Punta Arenas (-03:00)
- America/Rainy\_River (-06:00)
- America/Rankin\_Inlet (-06:00)
- America/Recife (-03:00)
- America/Regina (-06:00)
- America/Resolute (-06:00)
- America/Rio\_Branco (-05:00)
- America/Rosario (-03:00)
- America/Santa\_Isabel (-08:00)
- America/Santarem (-03:00)
- America/Santiago (-03:00)
- America/Santo\_Domingo (-04:00)
- America/Sao\_Paulo (-02:00)
- America/Scoresbysund (-01:00)
- America/Shiprock (-07:00)
- America/Sitka (-09:00)
- America/St\_Barthelemy (-04:00)
- America/St\_Johns (-03:30)
- America/St\_Kitts (-04:00)
- America/St\_Lucia (-04:00)
- America/St\_Thomas (-04:00)
- America/St\_Vincent (-04:00)
- America/Swift\_Current (-06:00)
- America/Tegucigalpa (-06:00)
- America/Thule (-04:00)
- America/Thunder\_Bay (-05:00)
- America/Tijuana (-08:00)
- America/Toronto (-05:00)
- America/Tortola (-04:00)
- America/Vancouver (-08:00)
- America/Virgin (-04:00)
- America/Whitehorse (-08:00)
- America/Winnipeg (-06:00)
- America/Yakutat (-09:00)
- America/Yellowknife (-07:00)
- Antarctica/Casey (+11:00)
- Antarctica/Davis (+07:00)
- Antarctica/DumontDUrville (+10:00)
- Antarctica/Macquarie (+11:00)
- Antarctica/Mawson (+05:00)
- Antarctica/McMurdo (+13:00)
- Antarctica/Palmer (-03:00)
- Antarctica/Rothera (-03:00)
- Antarctica/South\_Pole (+13:00)
- Antarctica/Syowa (+03:00)
- Antarctica/Troll (+00:00)
- Antarctica/Vostok (+06:00)
- Arctic/Longyearbyen (+01:00)
- Asia/Aden (+03:00)
- Asia/Almaty (+06:00)
- Asia/Amman (+02:00)
- Asia/Anadyr (+12:00)
- Asia/Aqtau (+05:00)
- Asia/Aqtobe (+05:00)
- Asia/Ashgabat (+05:00)
- Asia/Ashkhabad (+05:00)
- Asia/Atyrau (+05:00)
- Asia/Baghdad (+03:00)
- Asia/Bahrain (+03:00)
- Asia/Baku (+04:00)
- Asia/Bangkok (+07:00)
- Asia/Barnaul (+07:00)
- Asia/Beirut (+02:00)
- Asia/Bishkek (+06:00)
- Asia/Brunei (+08:00)
- Asia/Calcutta (+05:30)
- Asia/Chita (+09:00)
- Asia/Choibalsan (+08:00)
- Asia/Chongqing (+08:00)
- Asia/Chungking (+08:00)
- Asia/Colombo (+05:30)
- Asia/Dacca (+06:00)
- Asia/Damascus (+02:00)
- Asia/Dhaka (+06:00)
- Asia/Dili (+09:00)
- Asia/Dubai (+04:00)
- Asia/Dushanbe (+05:00)
- Asia/Famagusta (+02:00)
- Asia/Gaza (+02:00)
- Asia/Harbin (+08:00)
- Asia/Hebron (+02:00)
- Asia/Ho\_Chi\_Minh (+07:00)
- Asia/Hong\_Kong (+08:00)
- Asia/Hovd (+07:00)
- Asia/Irkutsk (+08:00)
- Asia/Istanbul (+03:00)
- Asia/Jakarta (+07:00)
- Asia/Jayapura (+09:00)
- Asia/Jerusalem (+02:00)
- Asia/Kabul (+04:30)
- Asia/Kamchatka (+12:00)
- Asia/Karachi (+05:00)
- Asia/Kashgar (+06:00)
- Asia/Kathmandu (+05:45)
- Asia/Katmandu (+05:45)
- Asia/Khandyga (+09:00)
- Asia/Kolkata (+05:30)
- Asia/Krasnoyarsk (+07:00)
- Asia/Kuala\_Lumpur (+08:00)
- Asia/Kuching (+08:00)
- Asia/Kuwait (+03:00)
- Asia/Macao (+08:00)
- Asia/Macau (+08:00)
- Asia/Magadan (+11:00)
- Asia/Makassar (+08:00)
- Asia/Manila (+08:00)
- Asia/Muscat (+04:00)
- Asia/Nicosia (+02:00)
- Asia/Novokuznetsk (+07:00)
- Asia/Novosibirsk (+07:00)
- Asia/Omsk (+06:00)
- Asia/Oral (+05:00)
- Asia/Phnom\_Penh (+07:00)
- Asia/Pontianak (+07:00)
- Asia/Pyongyang (+08:30)
- Asia/Qatar (+03:00)
- Asia/Qyzylorda (+06:00)
- Asia/Rangoon (+06:30)
- Asia/Riyadh (+03:00)
- Asia/Saigon (+07:00)
- Asia/Sakhalin (+11:00)
- Asia/Samarkand (+05:00)
- Asia/Seoul (+09:00)
- Asia/Shanghai (+08:00)
- Asia/Singapore (+08:00)
- Asia/Srednekolymsk (+11:00)
- Asia/Taipei (+08:00)
- Asia/Tashkent (+05:00)
- Asia/Tbilisi (+04:00)
- Asia/Tehran (+03:30)
- Asia/Tel\_Aviv (+02:00)
- Asia/Thimbu (+06:00)
- Asia/Thimphu (+06:00)
- Asia/Tokyo (+09:00)
- Asia/Tomsk (+07:00)
- Asia/Ujung\_Pandang (+08:00)
- Asia/Ulaanbaatar (+08:00)
- Asia/Ulan\_Bator (+08:00)
- Asia/Urumqi (+06:00)
- Asia/Ust-Nera (+10:00)
- Asia/Vientiane (+07:00)
- Asia/Vladivostok (+10:00)
- Asia/Yakutsk (+09:00)
- Asia/Yangon (+06:30)
- Asia/Yekaterinburg (+05:00)
- Asia/Yerevan (+04:00)
- Atlantic/Azores (-01:00)
- Atlantic/Bermuda (-04:00)
- Atlantic/Canary (+00:00)
- Atlantic/Cape\_Verde (-01:00)
- Atlantic/Faeroe (+00:00)
- Atlantic/Faroe (+00:00)
- Atlantic/Jan\_Mayen (+01:00)
- Atlantic/Madeira (+00:00)
- Atlantic/Reykjavik (+00:00)
- Atlantic/South\_Georgia (-02:00)
- Atlantic/St\_Helena (+00:00)
- Atlantic/Stanley (-03:00)
- Australia/ACT (+11:00)
- Australia/Adelaide (+10:30)
- Australia/Brisbane (+10:00)
- Australia/Broken\_Hill (+10:30)
- Australia/Canberra (+11:00)
- Australia/Currie (+11:00)
- Australia/Darwin (+09:30)
- Australia/Eucla (+08:45)
- Australia/Hobart (+11:00)
- Australia/LHI (+11:00)
- Australia/Lindeman (+10:00)
- Australia/Lord\_Howe (+11:00)
- Australia/Melbourne (+11:00)
- Australia/NSW (+11:00)
- Australia/North (+09:30)
- Australia/Perth (+08:00)
- Australia/Queensland (+10:00)
- Australia/South (+10:30)
- Australia/Sydney (+11:00)
- Australia/Tasmania (+11:00)
- Australia/Victoria (+11:00)
- Australia/West (+08:00)
- Australia/Yancowinna (+10:30)
- Brazil/Acre (-05:00)
- Brazil/DeNoronha (-02:00)
- Brazil/East (-02:00)
- Brazil/West (-04:00)
- CET  $(+01:00)$
- CST6CDT (-06:00)
- Canada/Atlantic (-04:00)
- Canada/Central (-06:00)
- Canada/Eastern (-05:00)
- Canada/Mountain (-07:00)
- Canada/Newfoundland (-03:30)
- Canada/Pacific (-08:00)
- Canada/Saskatchewan (-06:00)
- Canada/Yukon (-08:00)
- Chile/Continental (-03:00)
- Chile/EasterIsland (-05:00)
- Cuba (-05:00)
- EET (+02:00)
- EST (-05:00)
- EST5EDT (-05:00)
- Egypt (+02:00)
- Eire (+00:00)
- Etc/GMT (+00:00)
- Etc/GMT+0 (+00:00)
- Etc/GMT+1 (-01:00)
- Etc/GMT+10 (-10:00)
- Etc/GMT+11 (-11:00)
- Etc/GMT+12 (-12:00)
- Etc/GMT+2 (-02:00)
- Etc/GMT+3 (-03:00)
- Etc/GMT+4 (-04:00)
- Etc/GMT+5 (-05:00)
- Etc/GMT+6 (-06:00)
- Etc/GMT+7 (-07:00)
- Etc/GMT+8 (-08:00)
- Etc/GMT+9 (-09:00)
- Etc/GMT-0 (+00:00)
- Etc/GMT-1 (+01:00)
- Etc/GMT-10 (+10:00)
- Etc/GMT-11 (+11:00)
- Etc/GMT-12 (+12:00)
- Etc/GMT-13 (+13:00)
- Etc/GMT-14 (+14:00)
- Etc/GMT-2 (+02:00)
- Etc/GMT-3 (+03:00)
- Etc/GMT-4 (+04:00)
- Etc/GMT-5 (+05:00)
- Etc/GMT-6 (+06:00)
- Etc/GMT-7 (+07:00)
- Etc/GMT-8 (+08:00)
- Etc/GMT-9 (+09:00)
- Etc/GMT0 (+00:00)
- Etc/Greenwich (+00:00)
- Etc/UCT (+00:00)
- Etc/UTC (+00:00)
- Etc/Universal (+00:00)
- Etc/Zulu (+00:00)
- Europe/Amsterdam (+01:00)
- Europe/Andorra (+01:00)
- Europe/Astrakhan (+04:00)
- Europe/Athens (+02:00)
- Europe/Belfast (+00:00)
- Europe/Belgrade (+01:00)
- Europe/Berlin (+01:00)
- Europe/Bratislava (+01:00)
- Europe/Brussels (+01:00)
- Europe/Bucharest (+02:00)
- Europe/Budapest (+01:00)
- Europe/Busingen (+01:00)
- Europe/Chisinau (+02:00)
- Europe/Copenhagen (+01:00)
- Europe/Dublin (+00:00)
- Europe/Gibraltar (+01:00)
- Europe/Guernsey (+00:00)
- Europe/Helsinki (+02:00)
- Europe/Isle\_of\_Man (+00:00)
- Europe/Istanbul (+03:00)
- Europe/Jersey (+00:00)
- Europe/Kaliningrad (+02:00)
- Europe/Kiev (+02:00)
- Europe/Kirov (+03:00)
- Europe/Lisbon (+00:00)
- Europe/Ljubljana (+01:00)
- Europe/London (+00:00)
- Europe/Luxembourg (+01:00)
- Europe/Madrid (+01:00)
- Europe/Malta (+01:00)
- Europe/Mariehamn (+02:00)
- Europe/Minsk (+03:00)
- Europe/Monaco (+01:00)
- Europe/Moscow (+03:00)
- Europe/Nicosia (+02:00)
- Europe/Oslo (+01:00)
- Europe/Paris (+01:00)
- Europe/Podgorica (+01:00)
- Europe/Prague (+01:00)
- Europe/Riga (+02:00)
- Europe/Rome (+01:00)
- Europe/Samara (+04:00)
- Europe/San\_Marino (+01:00)
- Europe/Sarajevo (+01:00)
- Europe/Saratov (+04:00)
- Europe/Simferopol (+03:00)
- Europe/Skopje (+01:00)
- Europe/Sofia (+02:00)
- Europe/Stockholm (+01:00)
- Europe/Tallinn (+02:00)
- Europe/Tirane (+01:00)
- Europe/Tiraspol (+02:00)
- Europe/Ulyanovsk (+04:00)
- Europe/Uzhgorod (+02:00)
- Europe/Vaduz (+01:00)
- Europe/Vatican (+01:00)
- Europe/Vienna (+01:00)
- Europe/Vilnius (+02:00)
- Europe/Volgograd (+03:00)
- Europe/Warsaw (+01:00)
- Europe/Zagreb (+01:00)
- Europe/Zaporozhye (+02:00)
- Europe/Zurich (+01:00)
- GB (+00:00)
- GB-Eire (+00:00)
- GMT (+00:00)
- GMT+0 (+00:00)
- GMT-0 (+00:00)
- GMT0 (+00:00)
- Greenwich (+00:00)
- HST (-10:00)
- Hongkong (+08:00)
- Iceland (+00:00)
- Indian/Antananarivo (+03:00)
- Indian/Chagos (+06:00)
- Indian/Christmas (+07:00)
- Indian/Cocos (+06:30)
- Indian/Comoro (+03:00)
- Indian/Kerguelen (+05:00)
- Indian/Mahe (+04:00)
- Indian/Maldives (+05:00)
- Indian/Mauritius (+04:00)
- Indian/Mayotte (+03:00)
- Indian/Reunion (+04:00)
- Iran (+03:30)
- Israel (+02:00)
- Jamaica (-05:00)
- Japan (+09:00)
- Kwajalein (+12:00)
- Libya (+02:00)
- MET (+01:00)
- MST (-07:00)
- MST7MDT (-07:00)
- Mexico/BajaNorte (-08:00)
- Mexico/BajaSur (-07:00)
- Mexico/General (-06:00)
- NZ  $(+13:00)$
- NZ-CHAT (+13:45)
- Navajo (-07:00)
- PRC (+08:00)
- PST8PDT (-08:00)
- Pacific/Apia (+14:00)
- Pacific/Auckland (+13:00)
- Pacific/Bougainville (+11:00)
- Pacific/Chatham (+13:45)
- Pacific/Chuuk (+10:00)
- Pacific/Easter (-05:00)
- Pacific/Efate (+11:00)
- Pacific/Enderbury (+13:00)
- Pacific/Fakaofo (+13:00)
- Pacific/Fiji (+13:00)
- Pacific/Funafuti (+12:00)
- Pacific/Galapagos (-06:00)
- Pacific/Gambier (-09:00)
- Pacific/Guadalcanal (+11:00)
- Pacific/Guam (+10:00)
- Pacific/Honolulu (-10:00)
- Pacific/Johnston (-10:00)
- Pacific/Kiritimati (+14:00)
- Pacific/Kosrae (+11:00)
- Pacific/Kwajalein (+12:00)
- Pacific/Majuro (+12:00)
- Pacific/Marquesas (-09:30)
- Pacific/Midway (-11:00)
- Pacific/Nauru (+12:00)
- Pacific/Niue (-11:00)
- Pacific/Norfolk (+11:00)
- Pacific/Noumea (+11:00)
- Pacific/Pago\_Pago (-11:00)
- Pacific/Palau (+09:00)
- Pacific/Pitcairn (-08:00)
- Pacific/Pohnpei (+11:00)
- Pacific/Ponape (+11:00)
- Pacific/Port\_Moresby (+10:00)
- Pacific/Rarotonga (-10:00)
- Pacific/Saipan (+10:00)
- Pacific/Samoa (-11:00)
- Pacific/Tahiti (-10:00)
- Pacific/Tarawa (+12:00)
- Pacific/Tongatapu (+13:00)
- Pacific/Truk (+10:00)
- Pacific/Wake  $(+12:00)$
- Pacific/Wallis (+12:00)
- Pacific/Yap (+10:00)
- Poland (+01:00)
- Portugal  $(+00:00)$
- ROC  $(+08:00)$
- ROK (+09:00)
- Singapore (+08:00)
- Turkey (+03:00)
- UCT (+00:00)
- US/Alaska (-09:00)
- US/Aleutian (-10:00)
- US/Arizona (-07:00)
- US/Central (-06:00)
- US/East-Indiana (-05:00)
- US/Eastern (-05:00)
- US/Hawaii (-10:00)
- US/Indiana-Starke (-06:00)
- US/Michigan (-05:00)
- US/Mountain (-07:00)
- US/Pacific (-08:00)
- US/Samoa (-11:00)
- UTC  $(+00:00)$
- Universal (+00:00)
- W-SU (+03:00)
- WET (+00:00)
- Zulu (+00:00)

# **1.10 Matplotlib Linestyles Help**

Below are the guides to available linestyle options in matplotlib documentation. These styles can be combined (e.g. 'r-' is a red solid line, 'r<sup>^</sup>' is red triangle up markers).

- [Colors](https://matplotlib.org/2.0.2/api/colors_api.html#colors)
- [Linestyles](https://matplotlib.org/gallery/lines_bars_and_markers/line_styles_reference.html#line-style-reference)
- [Marker Styles](https://matplotlib.org/api/markers_api.html#markers)

# **1.11 Release Notes**

This is the list of changes to Hydrostats between each release. For full details, see the commit logs at [https://github.](https://github.com/BYU-Hydroinformatics/Hydrostats) [com/BYU-Hydroinformatics/Hydrostats.](https://github.com/BYU-Hydroinformatics/Hydrostats)

# **1.11.1 Version 0.78**

- Added the ability to use different thresholds for the ensemble forecast for the observed and ensemble forecast data in the hydrostats.ens\_metrics.auroc() and hydrostats.ens\_metrics.ens\_brier() methods.
- Changes to documentation to reflect the addition of the .name and .abbr properties to metrics from the HydroErr package.

# **1.11.2 Version 0.77**

- Added a new rolling average feature to the hydrostats.data.daily average(). Set rolling=True as a parameter to use the defaults, or specify arguments from the pandas.DataFrame.rolling() method for a custom rolling average.
- Minor changes and more coverage.

# **1.11.3 Version 0.76**

• Moved the documentation to new location at <https://hydrostats.readthedocs.io/>

# **1.11.4 Version 0.75**

• Minor bug fixes and changes

# **1.11.5 Version 0.74**

- Added support for parsing julian dates with the new hydrostats.data.julian\_to\_gregorian() function
- Added support for parsing files with julian dates in the hydrostats.data.merge\_data() function.
- Added example code in the github repository, in the "Examples" directory.

# **1.12 Contributing to Hydrostats**

# **1.12.1 Steps**

The steps to contributing are simple:

- 1. Download git
- 2. Clone the Hydrostats repository
- 3. Develop features that you would like implemented, including a docstring in functions of classes in the numpydoc format.
- 4. Add a test case to cover the code that you created (hydrostats/tests directory, in tests.py)
- 5. Create a new pull request with your changes

A note to members of the BYU-Hydroinformatics group. Please make pull requests before merging changes to the master branch, as this allows continuous integration testing to take place.

# CHAPTER 2

Indices and tables

- genindex
- search
# Python Module Index

h

hydrostats.analyze, [40](#page-43-0) hydrostats.data, [4](#page-7-0) hydrostats.ens\_metrics, [27](#page-30-0) hydrostats.visual, [16](#page-19-0)

#### Index

# A

auroc() (*in module hydrostats.ens\_metrics*), [38](#page-41-0)

### C

crps\_hersbach() (*in module hydrostats.ens\_metrics*), [31](#page-34-0) crps\_kernel() (*in module hydrostats.ens\_metrics*), [33](#page-36-0)

# D

daily\_average() (*in module hydrostats.data*), [7](#page-10-0) daily\_std\_dev() (*in module hydrostats.data*), [9](#page-12-0) daily\_std\_error() (*in module hydrostats.data*), [8](#page-11-0)

# E

ens\_brier() (*in module hydrostats.ens\_metrics*), [36](#page-39-0) ens\_crps() (*in module hydrostats.ens\_metrics*), [34](#page-37-0) ens\_mae() (*in module hydrostats.ens\_metrics*), [28](#page-31-0) ens\_me() (*in module hydrostats.ens\_metrics*), [27](#page-30-1) ens\_mse() (*in module hydrostats.ens\_metrics*), [29](#page-32-0) ens\_pearson\_r() (*in module hydrostats.ens\_metrics*), [30](#page-33-0) ens\_rmse() (*in module hydrostats.ens\_metrics*), [30](#page-33-0)

### H

hist() (*in module hydrostats.visual*), [19](#page-22-0) hydrostats.analyze (*module*), [40](#page-43-1) hydrostats.data (*module*), [4](#page-7-1) hydrostats.ens\_metrics (*module*), [27](#page-30-1) hydrostats.visual (*module*), [16](#page-19-1)

# J

julian\_to\_gregorian() (*in module hydrostats.data*), [4](#page-7-1)

# M

make\_table() (*in module hydrostats.analyze*), [40](#page-43-1) merge\_data() (*in module hydrostats.data*), [6](#page-9-0) monthly\_average() (*in module hydrostats.data*), [10](#page-13-0) monthly\_std\_dev() (*in module hydrostats.data*), [12](#page-15-0) monthly\_std\_error() (*in module hydrostats.data*), [11](#page-14-0)

#### P

plot() (*in module hydrostats.visual*), [16](#page-19-1)

#### $\Omega$

qqplot() (*in module hydrostats.visual*), [24](#page-27-0)

#### R

remove\_nan\_df() (*in module hydrostats.data*), [13](#page-16-0)

#### S

scatter() (*in module hydrostats.visual*), [21](#page-24-0) seasonal\_period() (*in module hydrostats.data*), [14](#page-17-0) skill\_score() (*in module hydrostats.ens\_metrics*), [39](#page-42-0)

#### T

time\_lag() (*in module hydrostats.analyze*), [42](#page-45-0)